### «СОГЛАСОВАНО»

Заместитель начальника управления по образованию и науке администрации муниципального образования городской округ городкурорт Сочи Краснодарского края

(Должность лица, согласовывающего документ)

 $20 r$ .

(полнись) M.FL

А.О. Косян  $(0MO)$ 

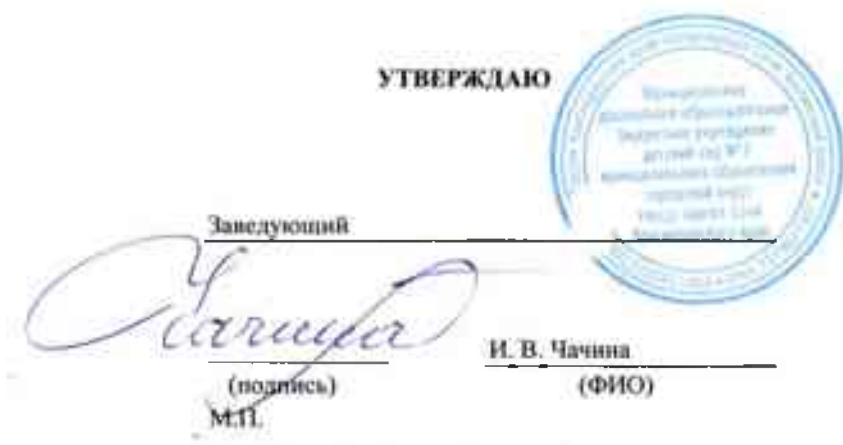

Дата

по ОКПО

Коды 30.12.2022

43646304

«30» декабря 2022 г.

# ПЛАН ФИНАНСОВО-ХОЗЯЙСТВЕННОЙ ДЕЯТЕЛЬНОСТИ НА 2022 ГОД И ПЛАНОВЫЙ ПЕРИОД 2023 И 2024 ГОДОВ

от "30 " декабря 2022г.

Муниципальное дошкольное образовательное бюджетное учреждение детский сад № 7 муниципального образования городской округ город-курорт Сочи Краснодарского края

Наименование учреждения

Реквизиты учреждения

2319027307 KIII 231901001

ИНН

по ОКПО 43646304 Управление по образованию и науке администрации 2319027307 ИНН муниципального образования городской округ город-курорт Сочи Наименование органа, осуществляющего функции и 231901001 Краснодарского края полномочия учредителя КПП 354037 г. Сочи ул. Октября, 5 383 по ОКЕИ Адрес фактического местонахождения Код по сводному 03301526 реестру

Единица измерения: руб. (с точностью до двух знаков после запятой - 0,00)

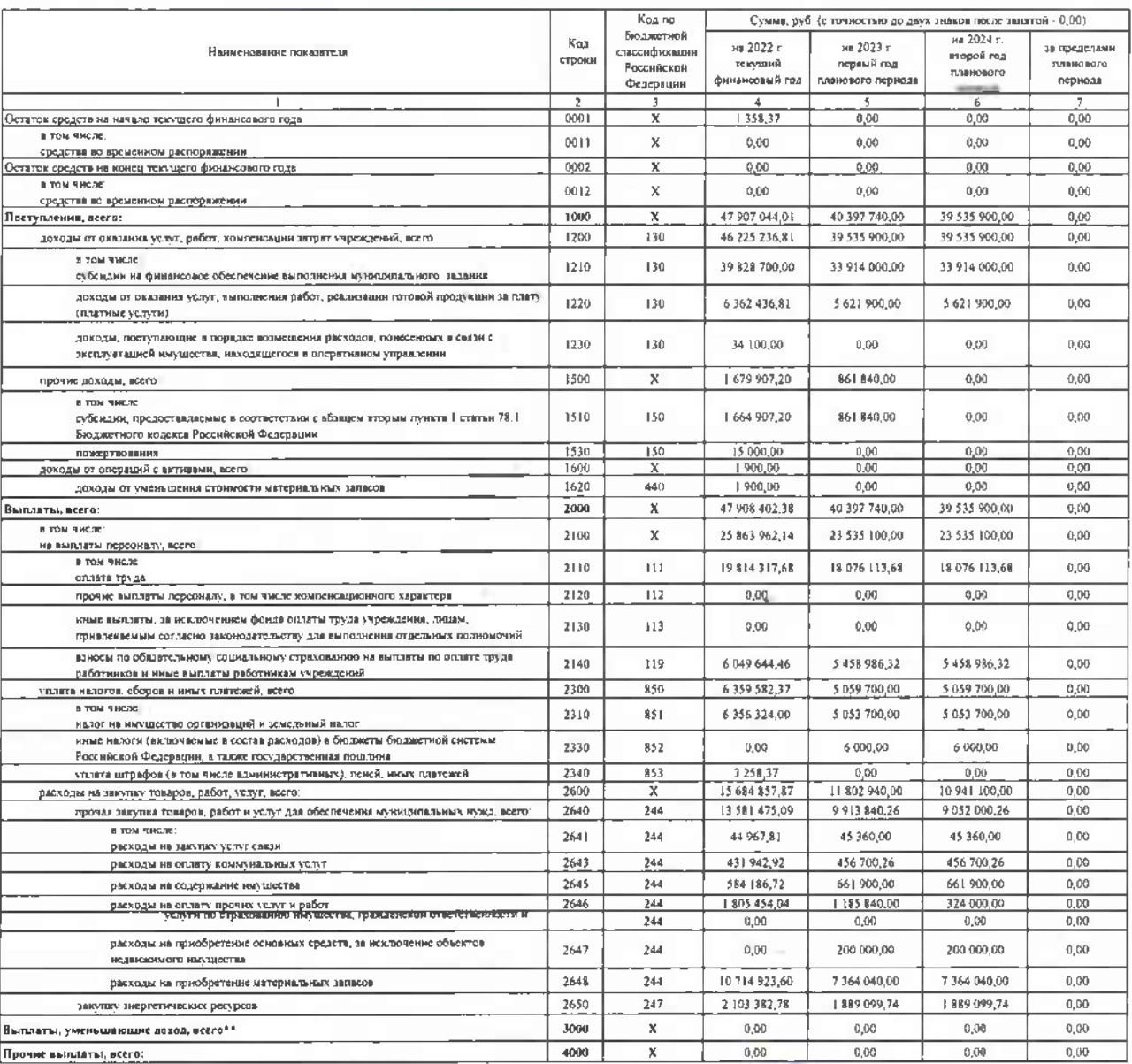

### .<br>Раздел 1. Поступления и выплаты

Руководитель финансово-экономической службы<br>тел 264-20-09<br>Исполнитель - Павленко И В<br>тел 2641987<br>30 — "декабря - 2022г

w

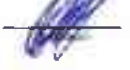

—<br>Михалева О.А.<br>(решифровкі подінси)

 $\mathcal{L}$ 

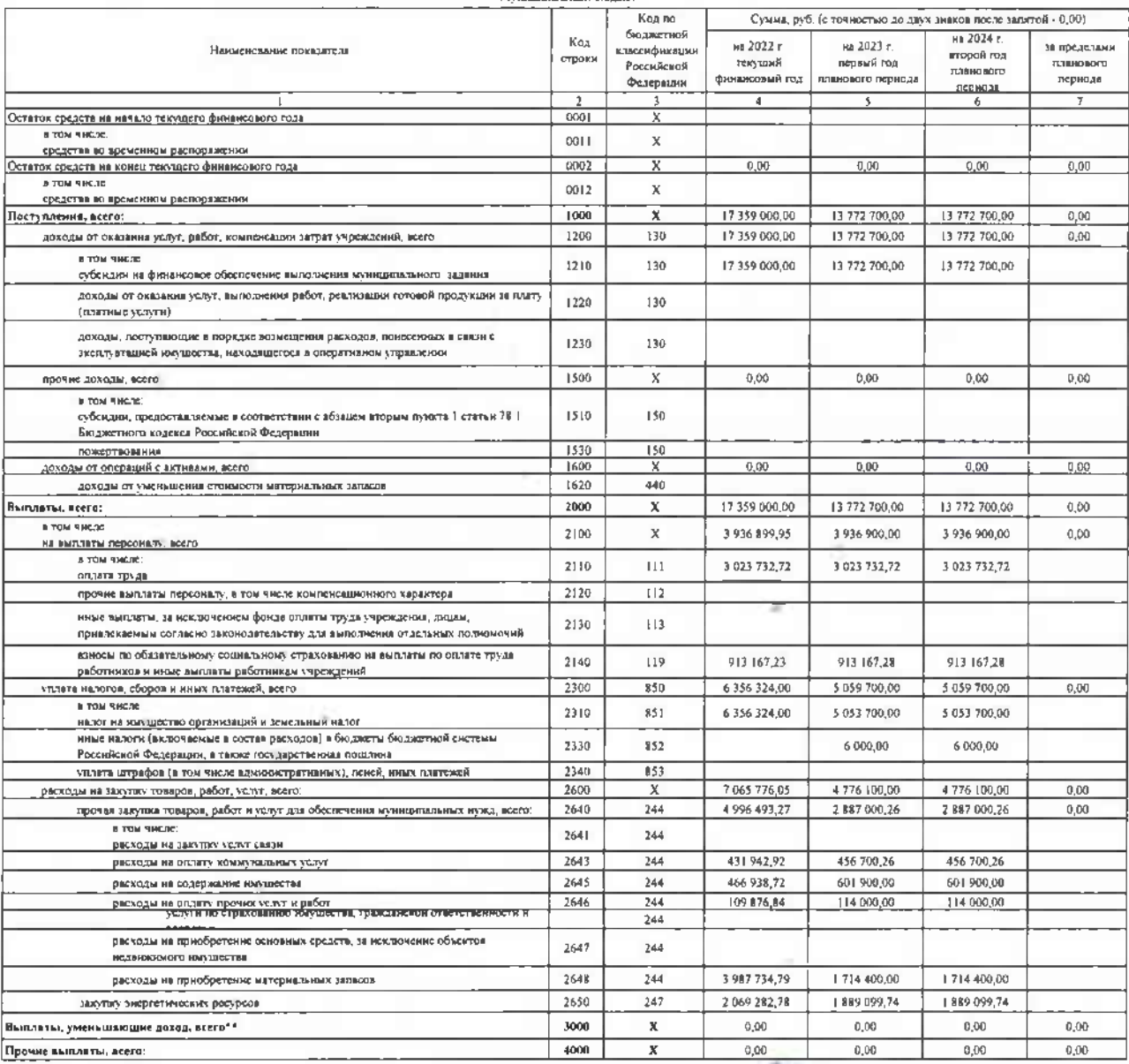

### .<br>Раздел 1. Поступления и выплаты

.<br>Му**ницинальный биджет** 

Руководитель финансово-экономической службы<br>тел<br>Исполнитель – Пашленио И В<br>тел 2641987<br>= 30 – \* декабря – 2022г

 $\mathcal{N}(\mathcal{A})$ 

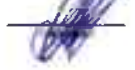

Михалева О.А.<br>(расшифровка подлеск)

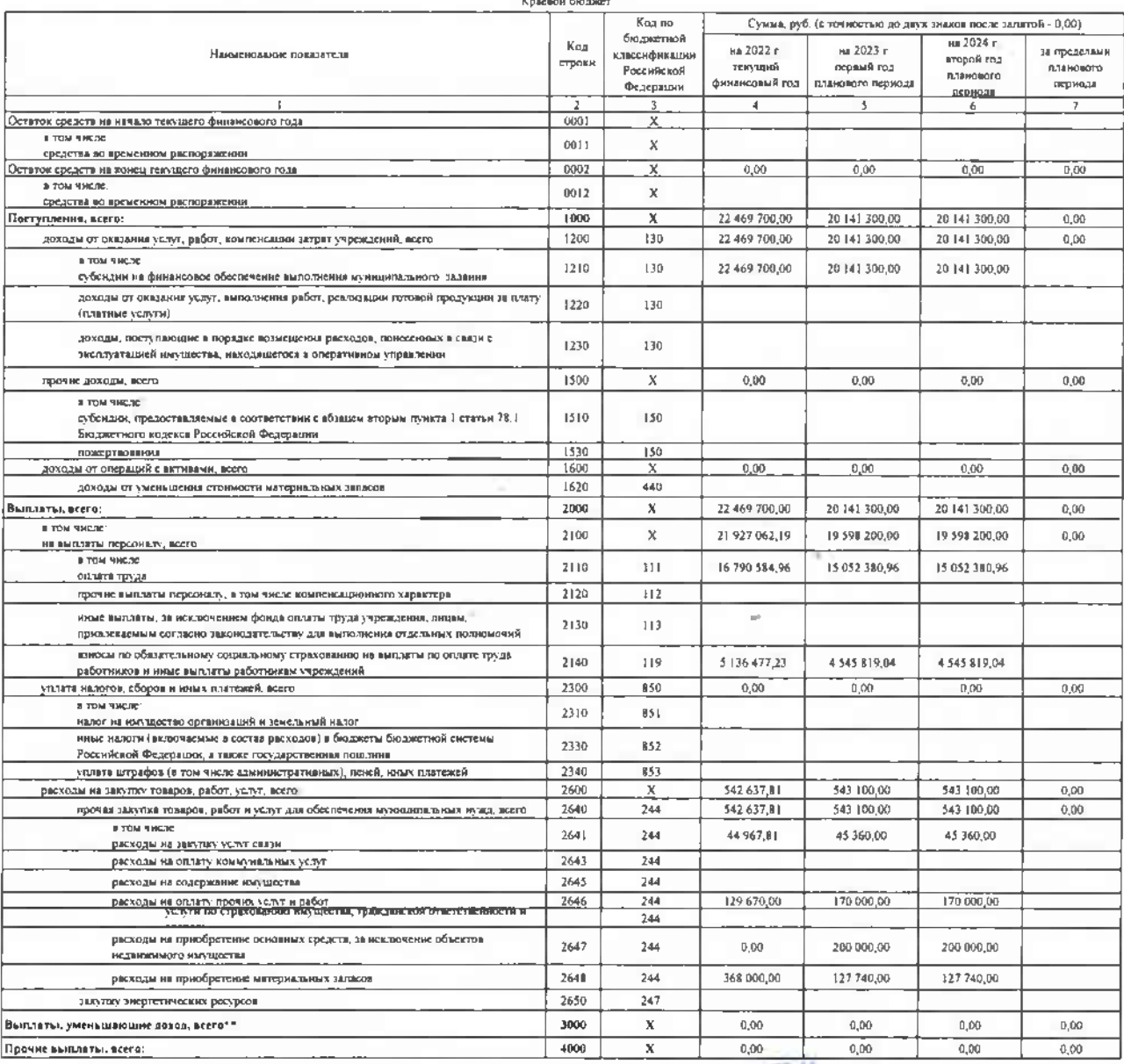

# Риздел I. Поступлении и выплаты<br>Колевой бюджет

Руководитёла финансово-экономической службы<br>тел<br>Использитель – Павленко И В<br>тел 2641987<br>" – 30 – – " декабря – 2022 г

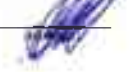

**Contract** 

 $\frac{\text{Muxa} \text{uesa O A}}{\text{Pacum\text{dposra no,meas}}}$ 

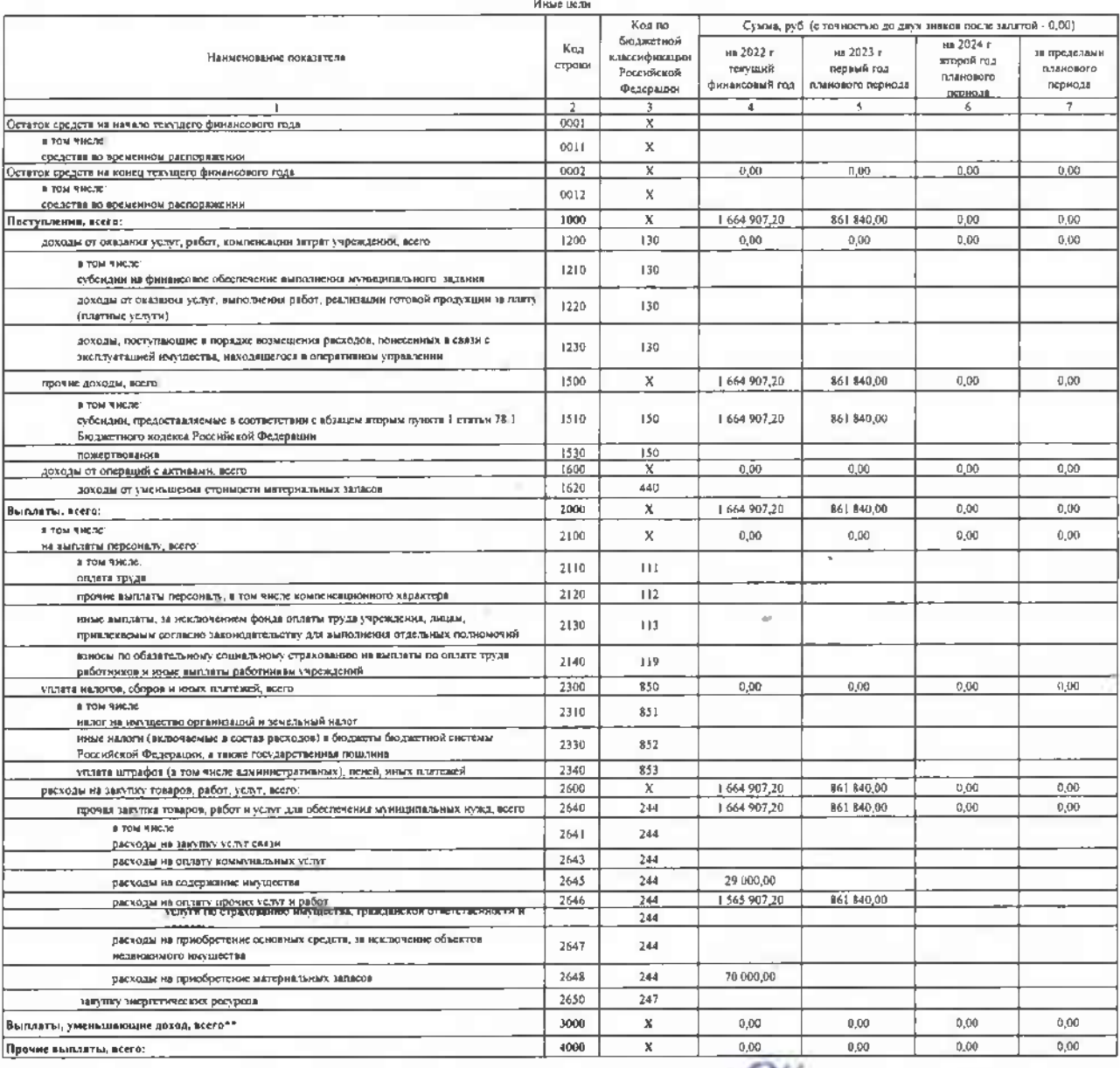

# .<br>Раздел 1. Поступления и выплаты

Руководитель финансово-экономической службы<br>теч<br>Исполнитель – Павленко И. В<br>тел. 2641987<br>- 30 — Маекабря – 2022г

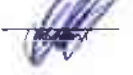

 $\sim$ 

-<br>(увсинфровки подписк)

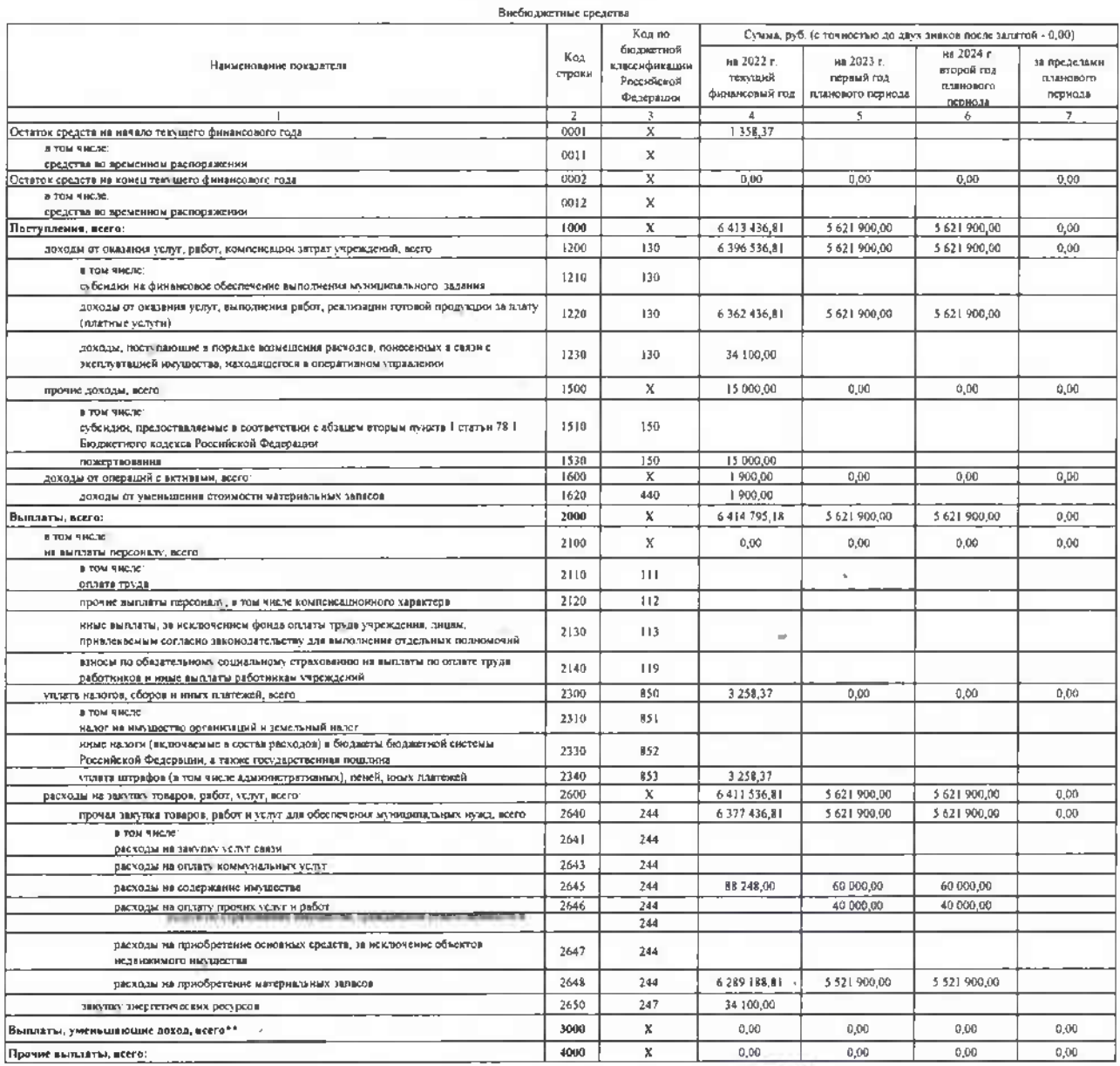

Рездел 1. Поступления и выплаты

Руководитель финансово-экономической службы<br>тел 264-20-09<br>Исполнитель – Павленко И. В<br>тел. 2641987<br>30 — Рлекабря – 2022г.

 $\bar{K}$ 

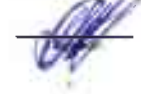

Matatene O.A. bacont đΤ

### Раздел 2. Сведения по выплатам на закупку товаров, работ, услуг

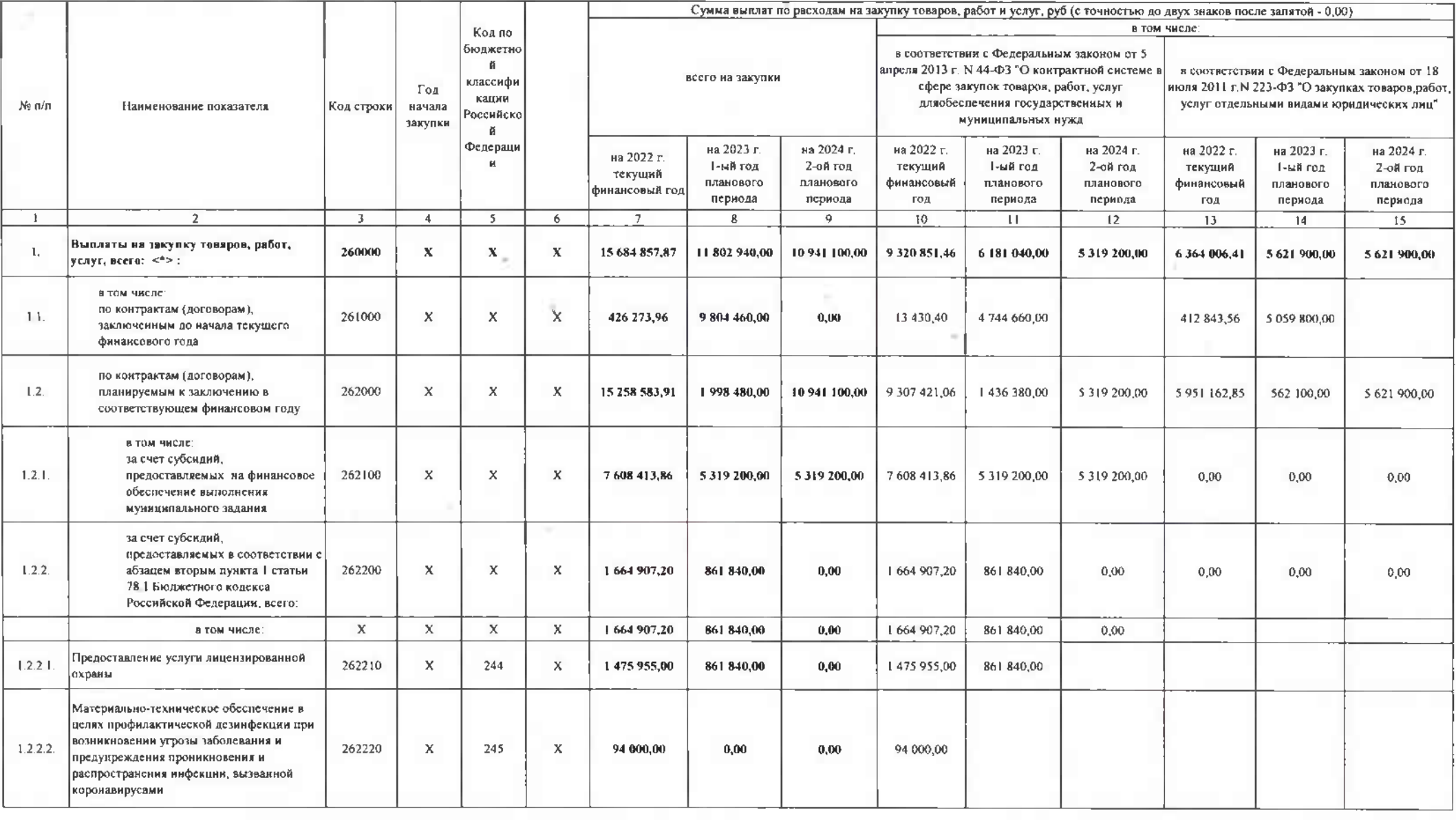

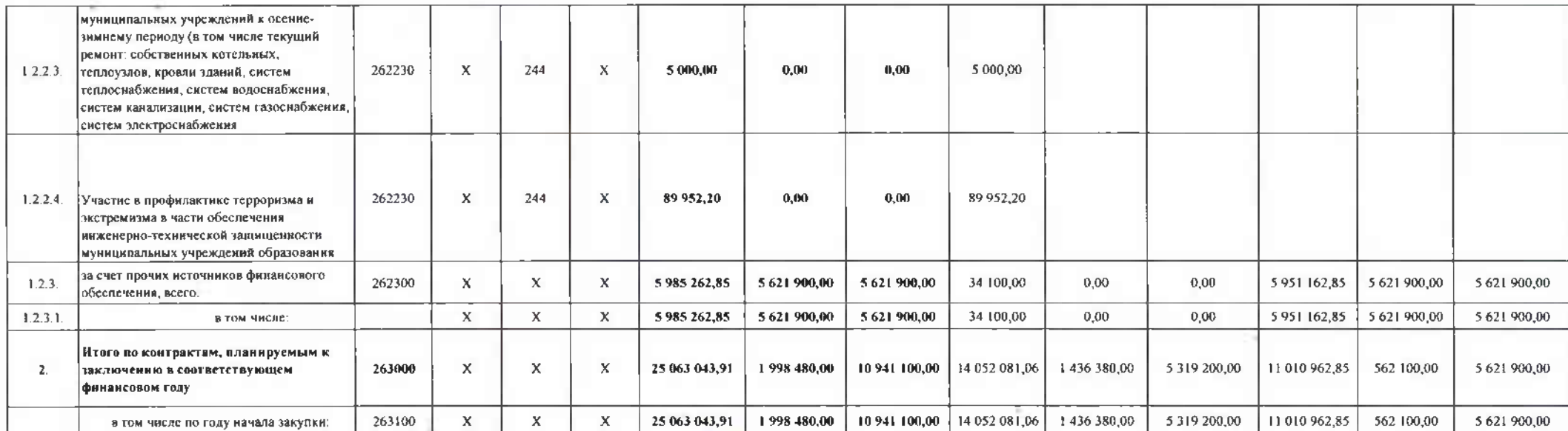

Руководитель финансово-экономической службы тел. 264-20-09

(подпись)

 $\sim$ 

Михалева О.А. (расшифровка подниск)

(расшифровка подписи)

Васильева О.В.

Должностное лицо,ответственное за формирование плана закупок

тел.

Исполнитель Навленко И. В.<br>тел. 264-19-87

- 30 " декабря 2022г

# Сведения о средствах, поступающих во временное распоряжение Учреждения (подразделения)

### на 30 декабря 2022 г.

(очередной финансовый год)

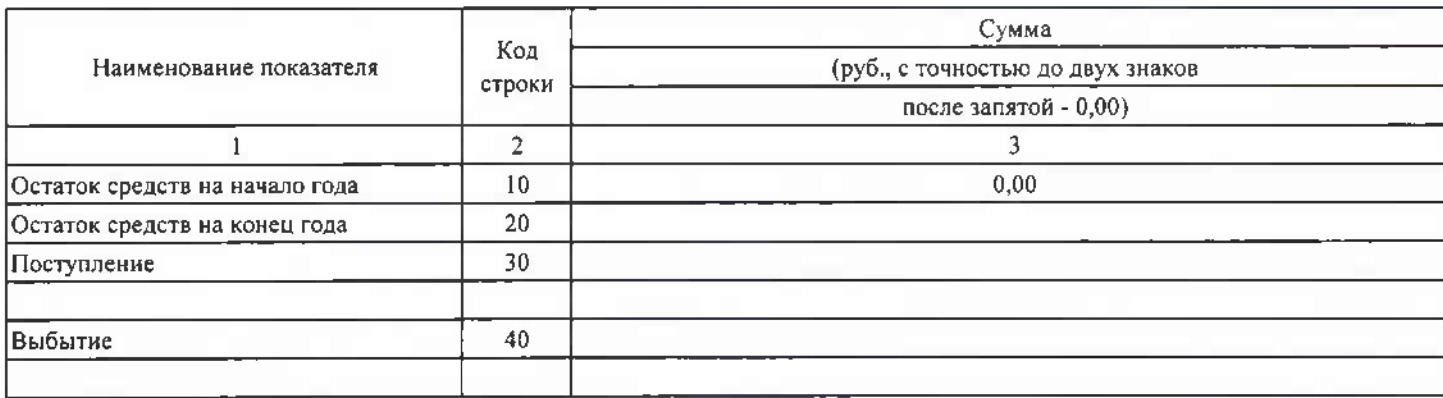

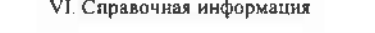

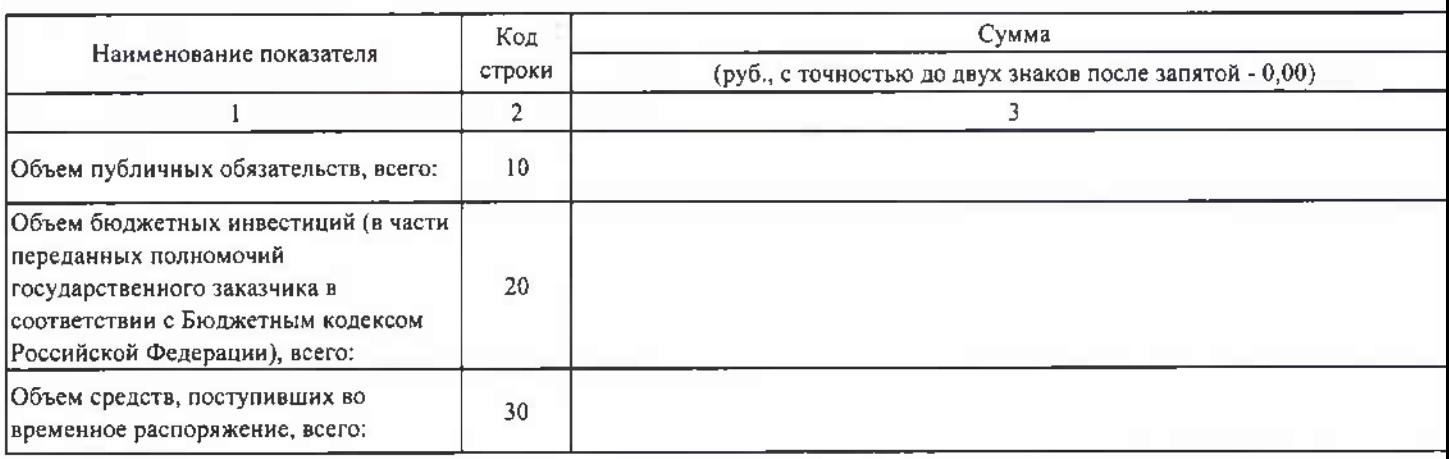

Руководитель финансово-экономической службы Учреждения(подразделения)

Михалева О.А. (подпись) (расшифровка подписи)  $M.\Pi.$ 

on.

Исполнитель Павленко И.В./ 264-19-87 Тел.

(подпись) (расшифровка подписи)

X)

#### 1 Расчеты (обоснования) выплат персоналу

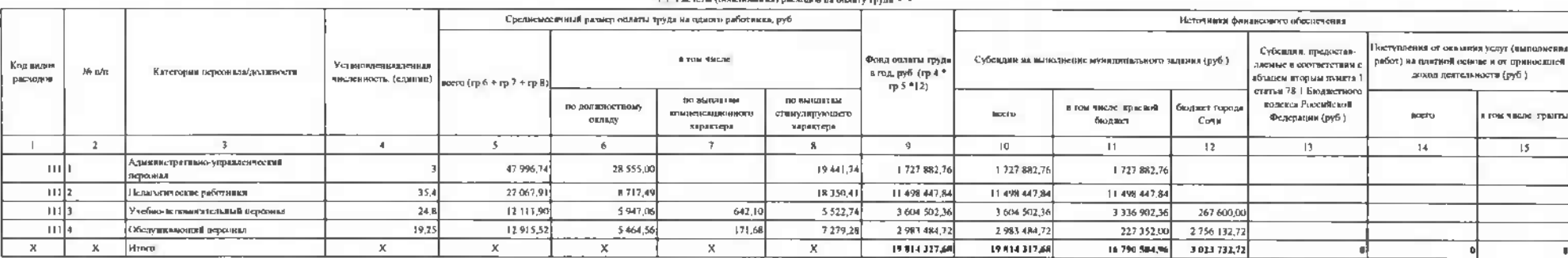

**CONTRACT** 

Da 1

#### The product of the model of the contract of the contract of the contract of the contract of the contract of the contract of the contract of the contract of the contract of the contract of the contract of the contract of th

14 Расчеты (обязанами в страхотых измесов на облагадыми страхование Ценгилиан) фолд Роксийской Федерационного страхования Роксийской Федерации, в Федеральный фонд облагадыного надиомного отрахования

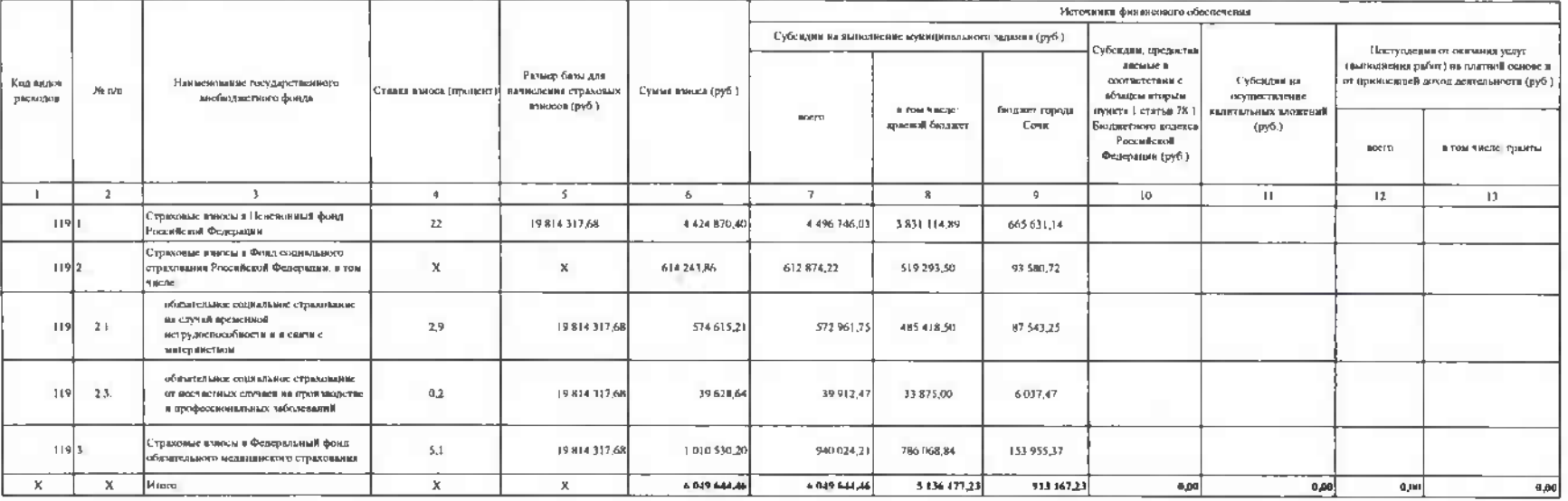

### 3. Расчет (обренование) расходов на уплату налогов, оборов и иных платежей

#### 3.1 Расчет (обоснование) расходов на уплату налога на имущество, земельного налога

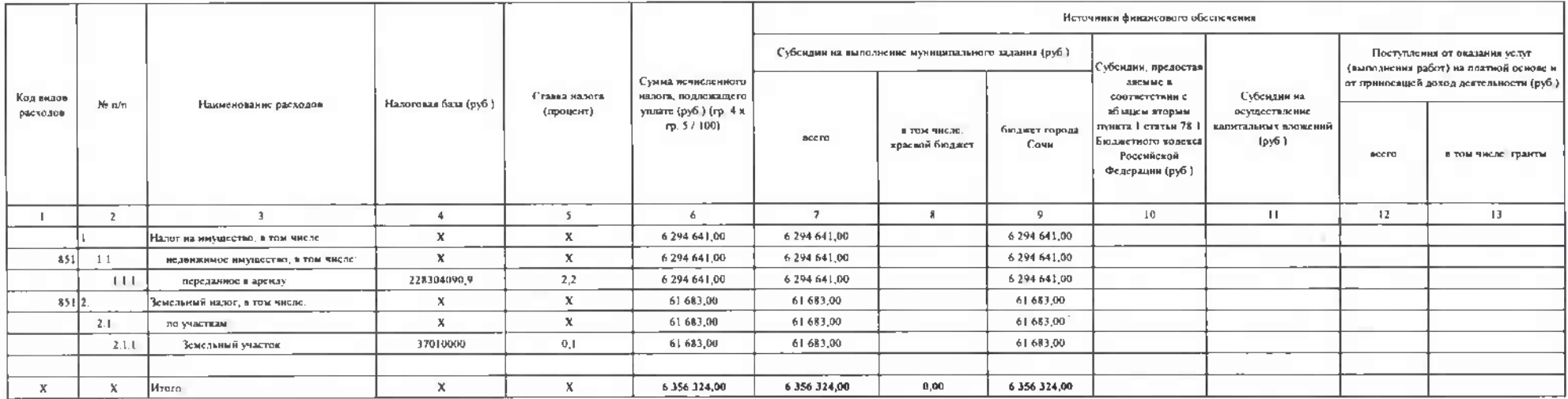

### 3.3 Расчет (обоснование) расходов на иные платежи

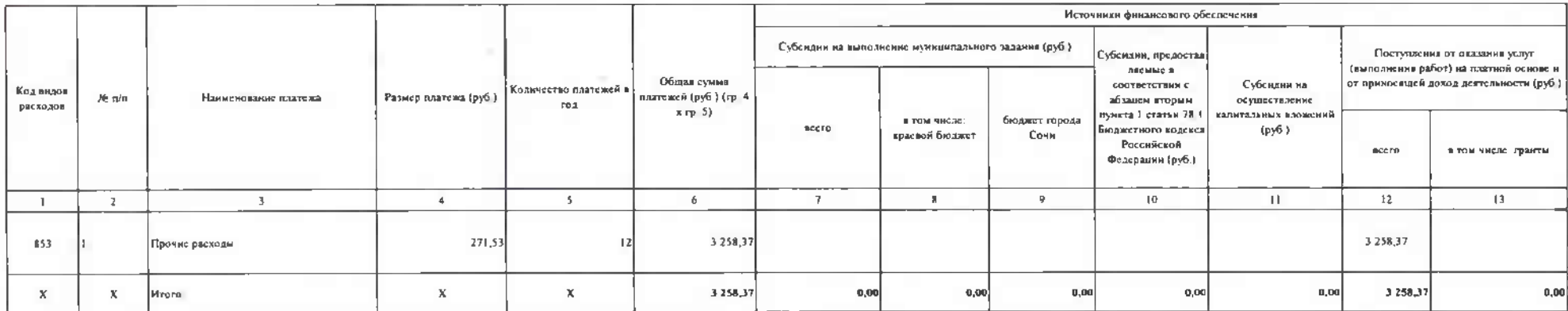

### 5. Расчет (обложнание) расходов на закупку тиваров, работ, услуг-

#### 5.1 Расчет (обоснование) расходия на оплату услуг саяти

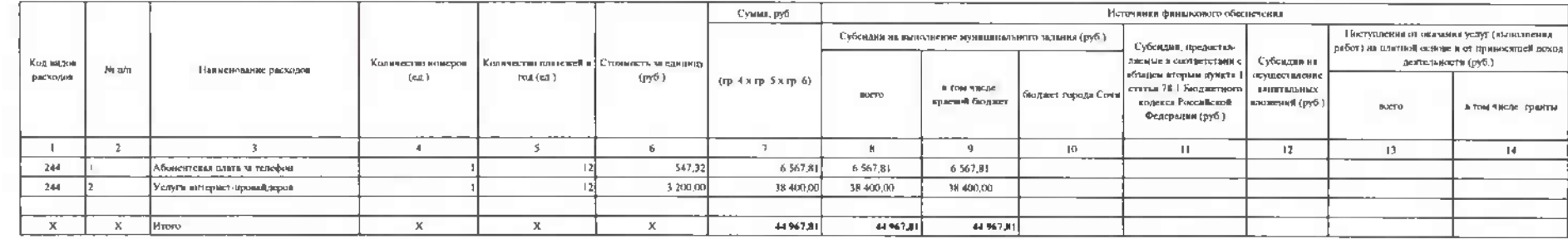

### 5.2. Расчет (обосмование) расмодив на оциату томнунальных услуг-

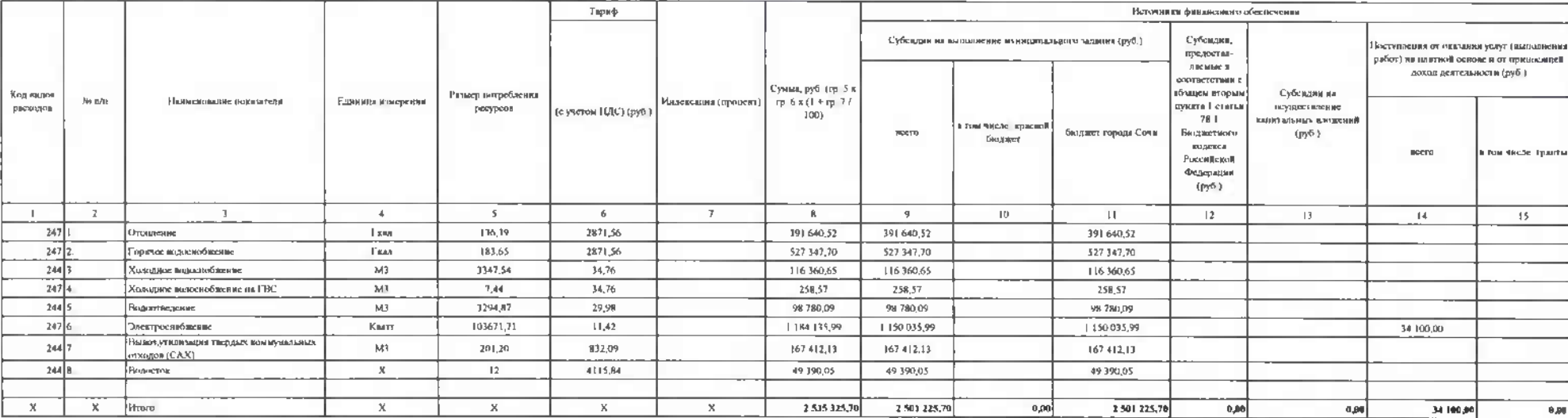

### 5.4. Расчет (обоснование) расходов на оплату работ, услуг по содержанию имущества

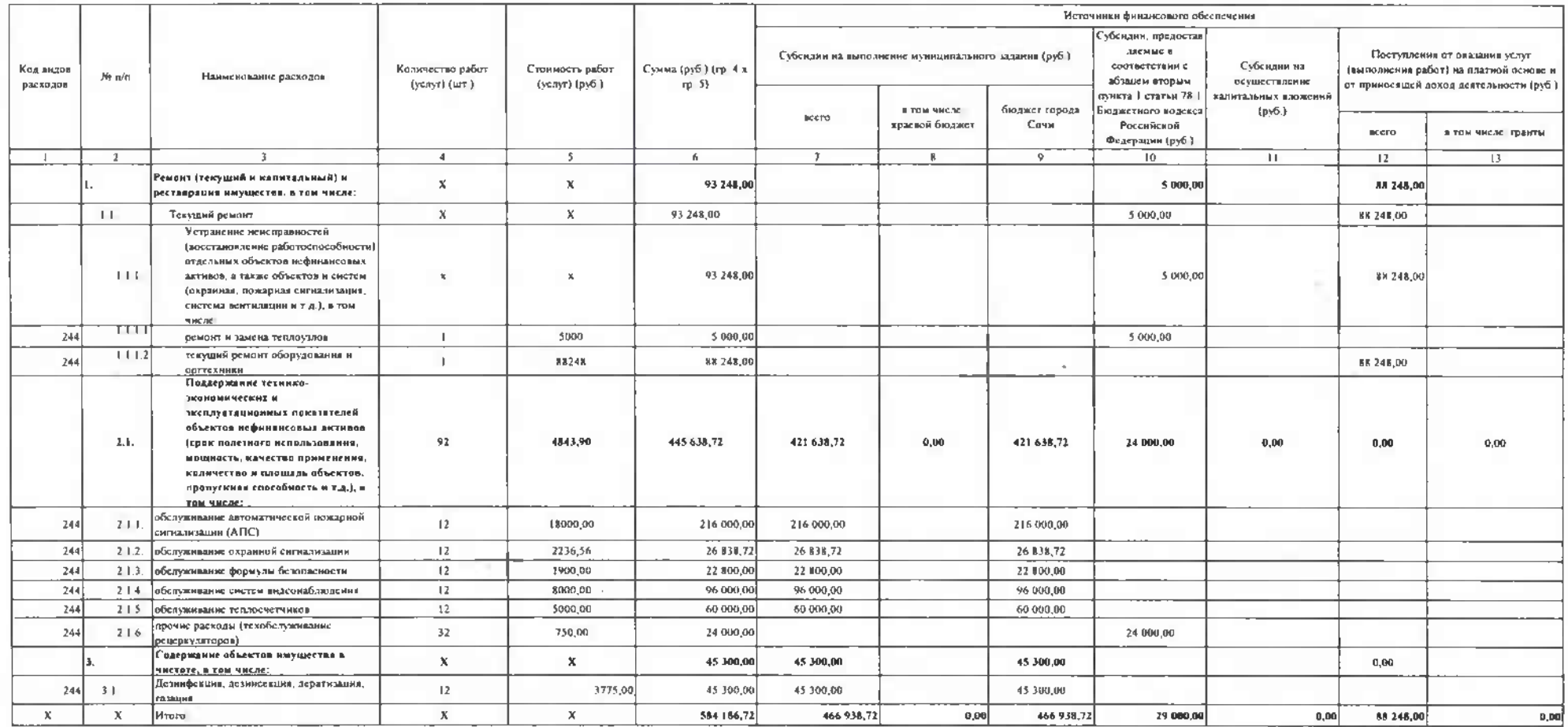

#### 5.5 Расчет (обосвинание) расходов на оплату прочих работ, услуг-

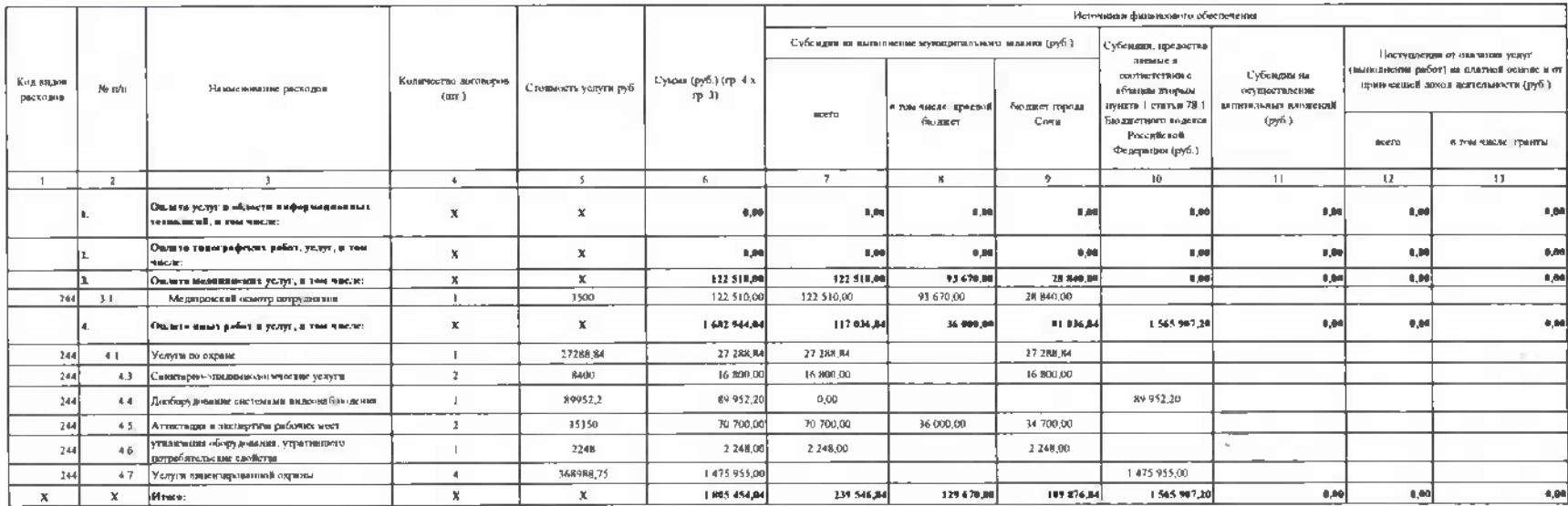

#### 5.7. Расчет (объемимиче) расходов на приобретение материальных частеля

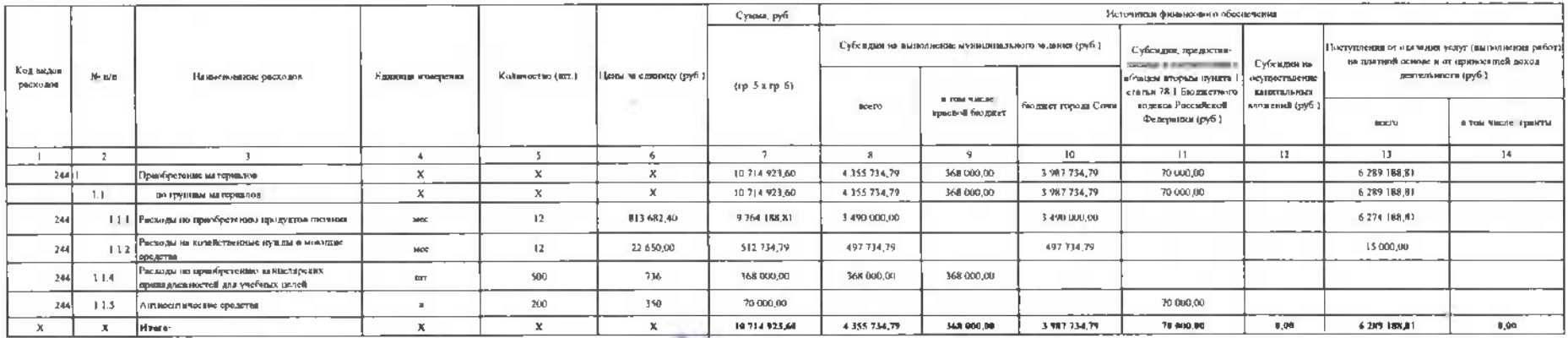

Руководитель финансово-экономической службы тел.

(подпись)

Михалева О.А.

(расшифровка подписи) Васильева О.В.

(расшифровка подписи)

Должностное лицо, ответственное за формирование глана закупок тел

Исполнитель Павленко И. В.<br>тел. 264-19-87

### «СОГЛАСОВАНО»

Заместитель начальника управления по образованию и науке алминистрации муниципального образования городской округ город-курорт Сочи Краснодарского края

(Должность лица, согласовывающего документ)

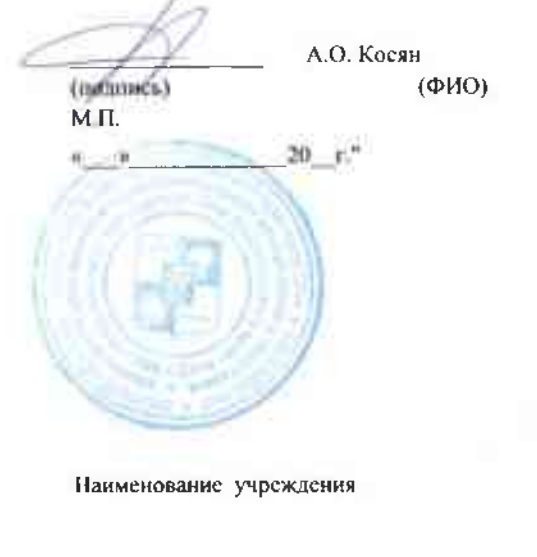

Наименование органа, осуществляющего функции

Реквизиты учреждения

и полномочия учредителя

Адрес фактического местонахождения

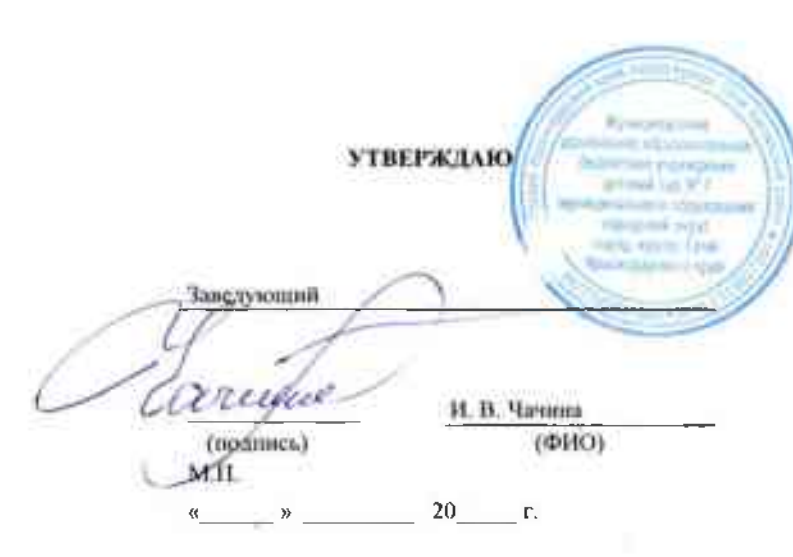

Дата

no OKIIC

**IL/IAH** ФИНАНСОВО-ХОЗЯЙСТВЕННОЙ ДЕЯТЕЛЬНОСТИ НА 2023 ГОД И ПЛАНОВЫЙ ПЕРИОД 2024 И 2025 ГОДОВ

or  $30 - 42$ 

Муниципальное дошкольное образовательное бюджетное учреждение детский сад № 7 муниципального образования городской округ город-курерт Сочи Краснодарского края

2319027307 KHI1 231901001 ИНН

Управление по образованию и науке администрации муниципального образования городской округ город-курорт Сочи Краснодарского края

 $20\sqrt[3]{2}$ r.

354037 г. Сочи ул. Октября, 5

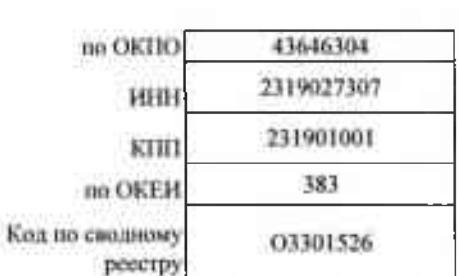

Koma

43646304

Единица измерения: руб. (с точностью до двух знаков после запятой - 0,00)

### Раздел 1. Поступления и выплаты

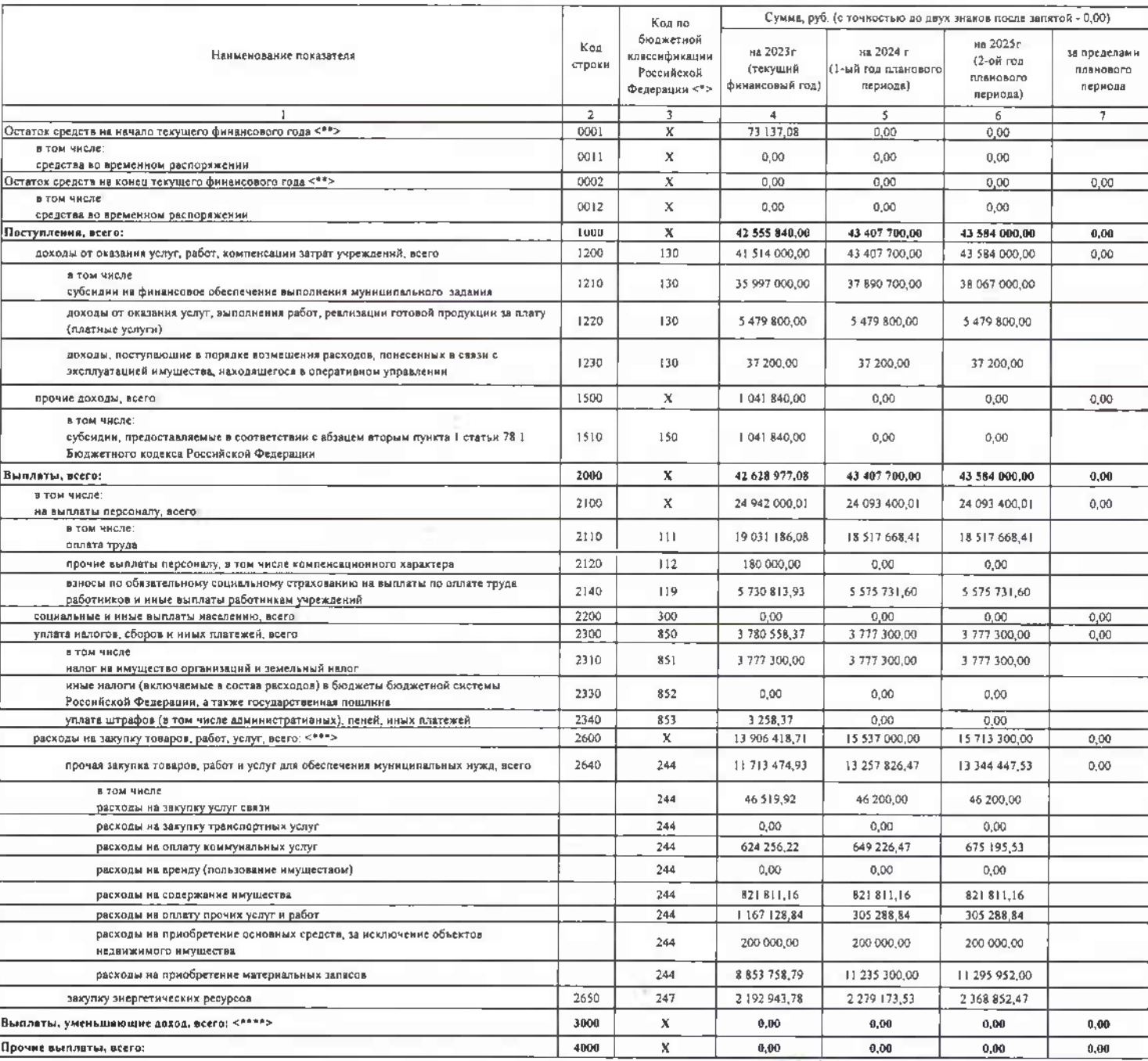

Руководитель финансово-экономической службы<br>тел=264-20-09<br>Исполнитель Павленко И В

 $\mathcal{N}(\cdot)$ 

тел 264-19-87

- 30 ° декабря 2022г

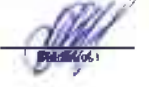

 $\frac{\text{Muxanesa O.A.}}{\text{(pecumbponka nonment)}}$ 

# .<br>Раздел 1. Поступления и выплаты

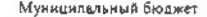

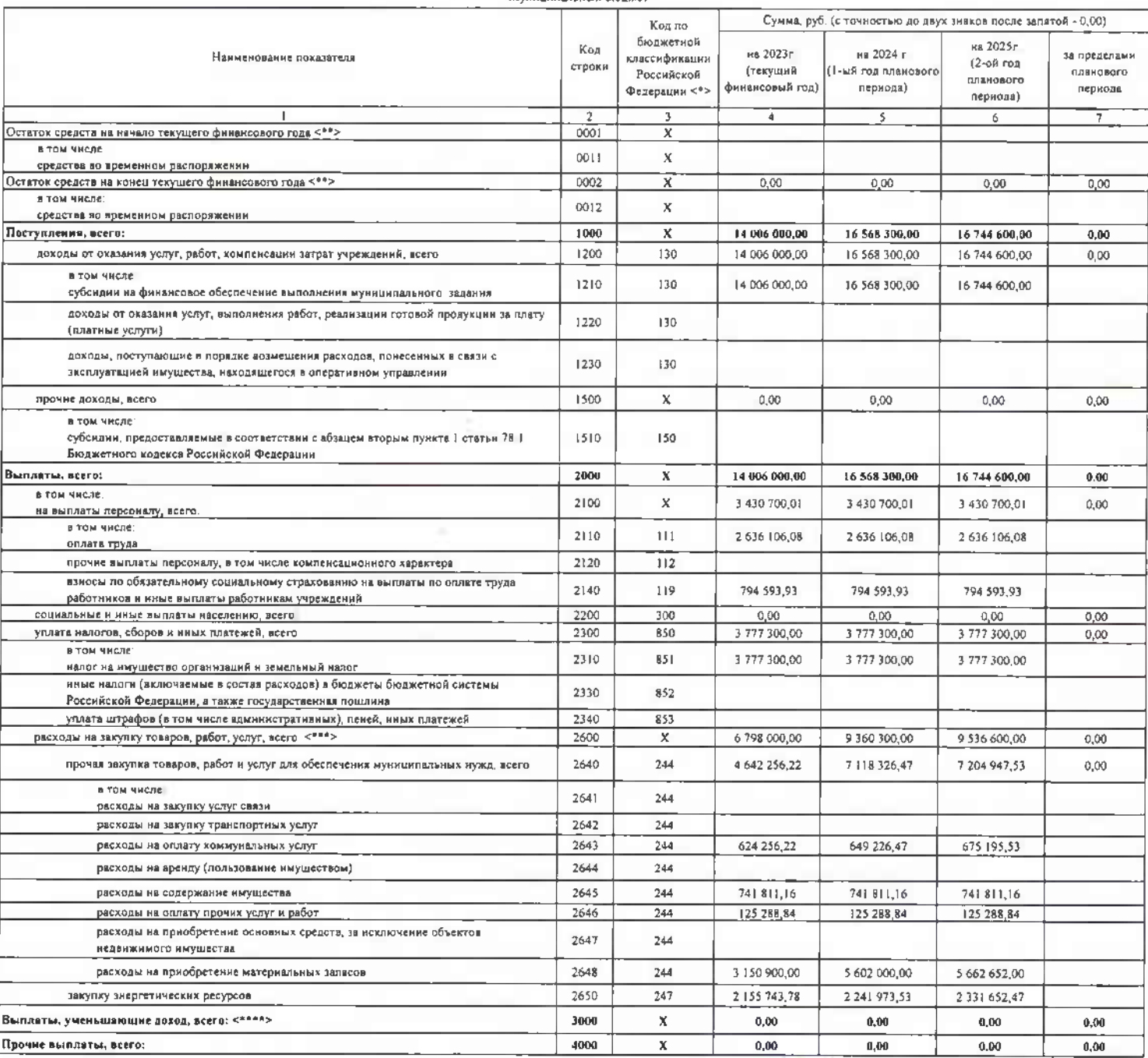

Михалева О.А.<br>(расшифровка подписк)

Руководитель финамсово-экономической службы<br>тел 264-20-09<br>Исполнитель Павленко И В

 $\mathcal{K}$ 

тел 264-19-87<br>\* 30 ° декабря 2022г.

### -<br>Раздел 1, Поступления и выплаты

Kosanda Superior

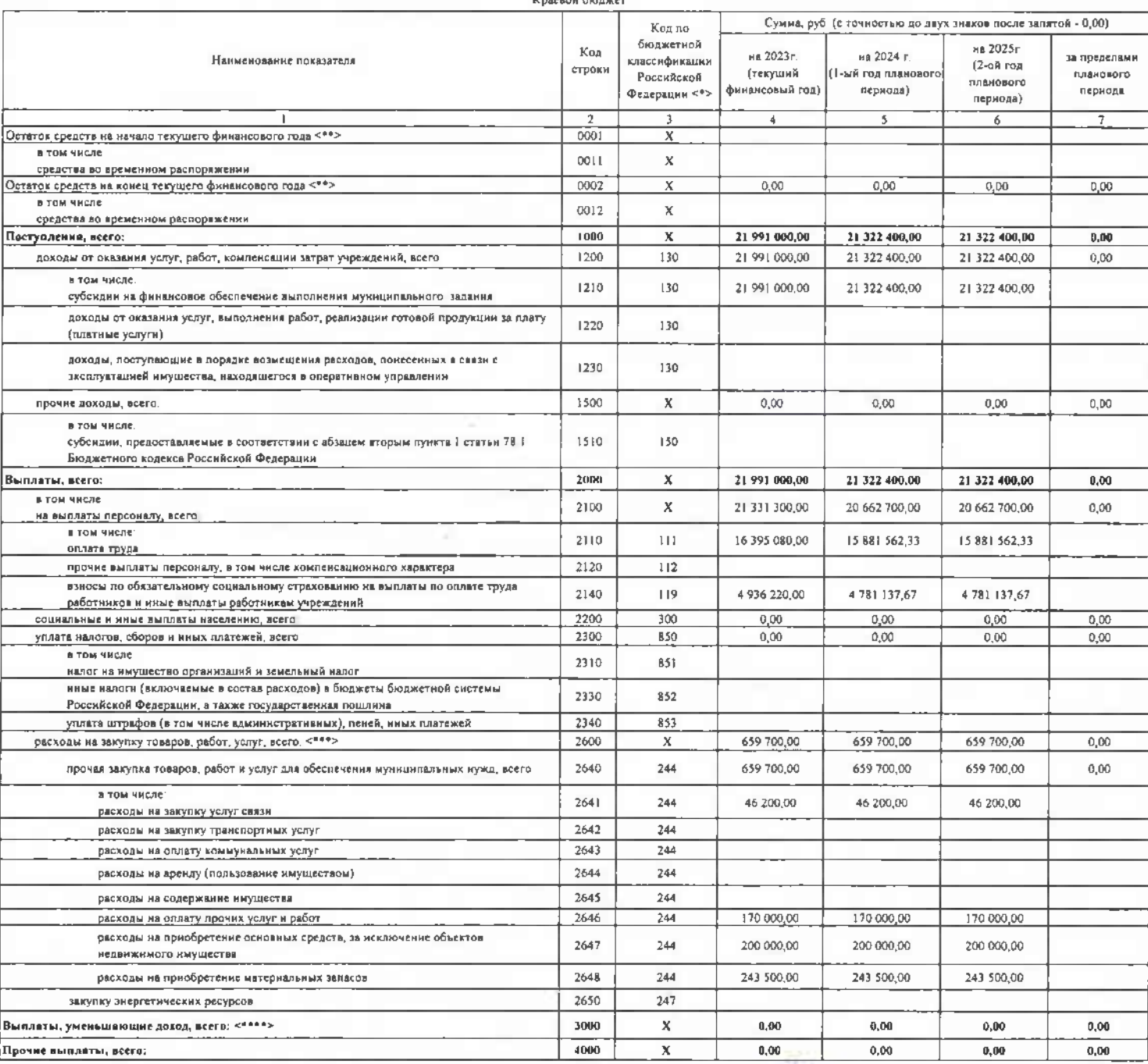

 $\frac{\text{Muxanева O.A.}}{\text{(расшифровка политиси)}}$ 

 $\frac{d}{d\theta}$ 

Руководитель финансово-зкономической службы<br>тел-264-20-09<br>Исполнитель Павленко И В тел 264-19-87<br>\*30 \* декабря 2022г

### .<br>Рездел 1. Поступления и выплаты

.<br>Иные целя

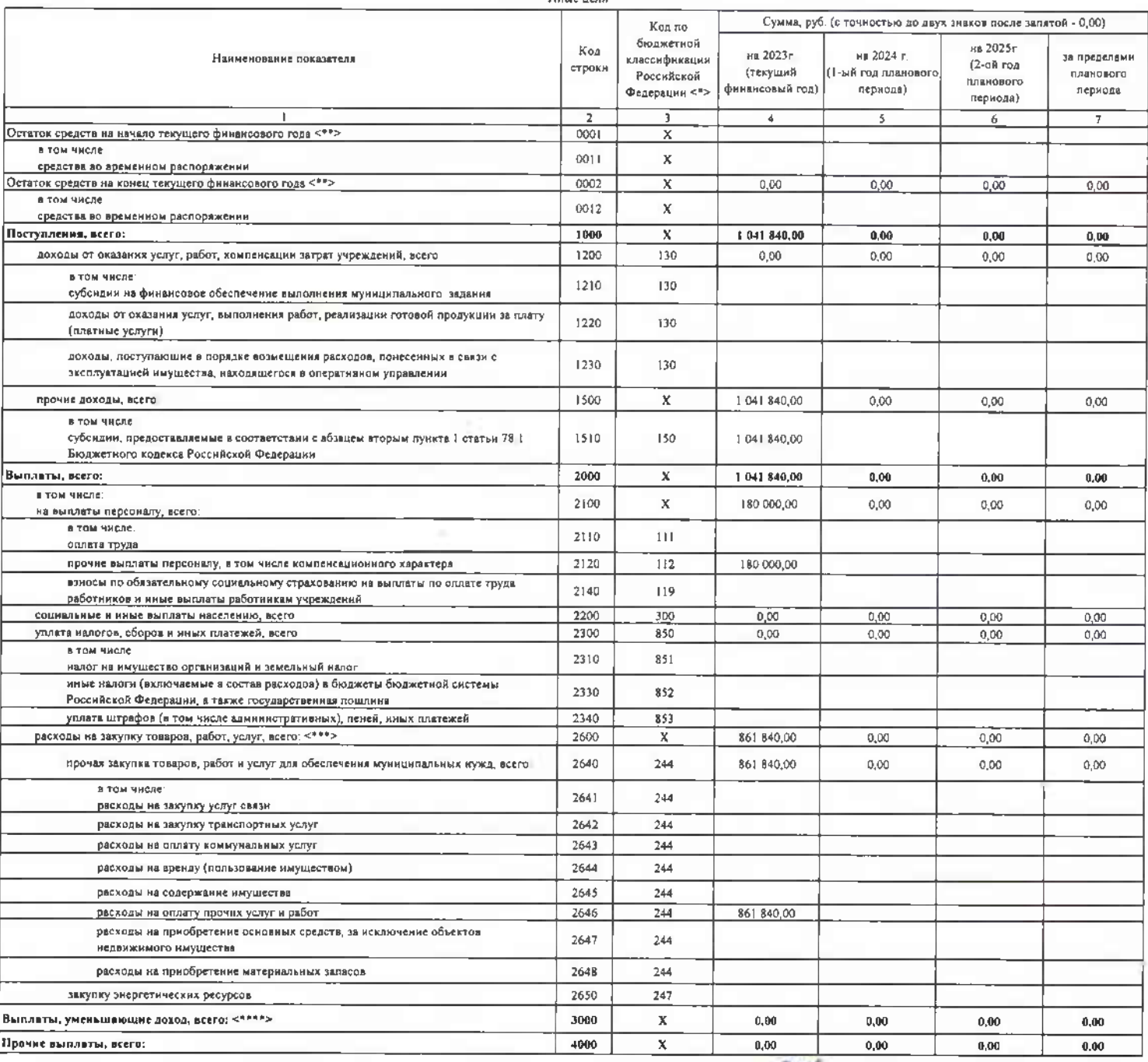

Руководитель финансово-эхономической службы<br>тал 264-20-09<br>Исполнитель Пааленко И.В. тельники станови<br>тел. 264-19-87<br>\* 30 \* декабря 2022г.

 $\mathcal{L}$ 

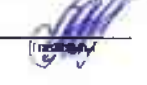

-<br>- Михалева О.А.<br>- (расшифровка подписи)

## Раздел 1. Поступления и выплаты

Внебюджетные средства

| Наименование показателя                                                                                                    | Код<br>строки  | Код по<br>бюджетной<br>слассификации<br>Российской<br>Федерации <*> | Сумма, руб (с точностью до двух знаков после залятой - 0,00) |                                               |                                                |                                              |
|----------------------------------------------------------------------------------------------------|----------------|---------------------------------------------------------------------|--------------------------------------------------------------|-----------------------------------------------|------------------------------------------------|----------------------------------------------|
|                                                                                                    |                |                                                                     | на 2023г<br>(текущий<br>финансовый год)                      | на 2024 г.<br>()-ый год планового<br>пернола) | на 2025г<br>(2-ой год<br>планового<br>периода) | за пределами<br><b>IDIENGEOFO</b><br>периода |
|                                                                                                    | $\overline{2}$ | 3                                                                   | 4                                                            | s.                                            | 6                                              | 7                                            |
| Остаток средств на начало текущего финансового года <**>                                                                                  | DO01           | X                                                                   | 73 137,08                                                    |                                               |                                                |                                              |
| в том числе:                                                                                                    | 0011           | X                                                                   |                                                              |                                               |                                                |                                              |
| средства во временном распоряжении<br>Остаток средств на конец текущего финансового года <**>                                             | 0002           | X                                                                   | 0,00                                                         | 0,00                                          | 0,00                                           | 0.00                                         |
| в том числе:                                                                                                    |                |                                                                     |                                                              |                                               |                                                |                                              |
| средства во временном распоряжении                                                                                                    | 0012           | x                                                                   |                                                              |                                               |                                                |                                              |
| Поступления, всего:                                                                                                    | 1000           | х                                                                   | 5 517 000,00                                                 | 5517000.00                                    | 5 517 000,00                                   | 0,00                                         |
| доходы от оказания услуг, работ, компенсации затрат учреждений, всего                                                                     | 1200           | 130                                                                 | 5 517 000,00                                                 | \$ \$17,000,00                                | 5 517 000,00                                   | 0.00                                         |
| в том числе<br>субсидия на финансовое обеспечение выполнения муниципального вадания                                                       | 1210           | 130                                                                 |                                                              |                                               |                                                |                                              |
| доходы от оказання услуг, выполнения работ, реализации готовой продукции за плату<br>(платные услуги)                                     | 1220           | 130                                                                 | 5 479 800.00                                                 | 5 479 800,00                                  | \$479 800,00                                   |                                              |
| доходы, поступающие в порядке возмещения расходов, понесенных в связи с<br>эксплуатацией имущества, находящегося в оперативном управлении | 1230           | 130                                                                 | 37 200,00                                                    | 37 200,00                                     | 37 200,00                                      |                                              |
| прочие доходы, всего                                                                                                    | 1500           | x                                                                   | 0,00                                                         | 0,00                                          | 0,00                                           | 0,00                                         |
| в том числе:<br>субсидии, предоставляемые в соответствии с абзацем вторым пункта 1 статьи 78 1<br>Бюджетного кодекса Российской Федерации | 1510           | 150                                                                 |                                                              |                                               |                                                |                                              |
| Выплаты, всего:                                                                                                    | 2000           | x                                                                   | 5 590 137.08                                                 | 5517000.00                                    | 5 517 000,00                                   | 0.00                                         |
| в том числе                                                                                                    | 2100           | x                                                                   | 0.00                                                         | 0,00                                          | 0.00                                           | 0,00                                         |
| на выплаты персоналу, всего:                                                                                                    |                |                                                                     |                                                              |                                               |                                                |                                              |
| в том числе<br>оплата труда                                                                                                    | 2110           | 111                                                                 |                                                              |                                               |                                                |                                              |
| прочие выплаты персоналу, в том числе компенсационного характера                                                                          | 2120           | 112                                                                 |                                                              |                                               |                                                |                                              |
| взносы по обязательному социальному страхованию на выплаты по оплате труда                                                                |                |                                                                     |                                                              |                                               |                                                |                                              |
| работников и ниме выплаты работникам учреждений                                                                                           | 2140           | 119                                                                 |                                                              |                                               |                                                |                                              |
| социальные я иные выплаты населению, всего                                                                                                | 2200           | 300                                                                 | 0.00                                                         | 0.00                                          | 0.00                                           | 0,00                                         |
| уплата налогов, сборов и иных платежей, всего                                                                                             | 2300           | 850                                                                 | 3 258, 37                                                    | 0,00                                          | 0.00                                           | 0,00                                         |
| в том числе:                                                                                                    | 2310           | 851                                                                 |                                                              |                                               |                                                |                                              |
| налог на имущество организаций и земельный налог                                                                                          |                |                                                                     |                                                              |                                               |                                                |                                              |
| иные налоги (включаемые в состав расходов) в бюджеты бюджетной системы                                                                    | 2330           | 852                                                                 |                                                              |                                               |                                                |                                              |
| Российской Федерации, в также государственная пощлина<br>уплата штрафов (в том числе административных), пеней, иных платежей              | 2340           | 853                                                                 | 3 258, 37                                                    |                                               |                                                |                                              |
| расходы на закупку товаров, работ, услуг, всего. <***>                                                                                    | 2600           | x                                                                   | 5 5 8 6 8 7 8 7 1                                            | 5 517 000,00                                  | 5 517 000,00                                   | 0,00                                         |
|                                                                                                    |                |                                                                     |                                                              |                                               |                                                |                                              |
| прочая закупка товаров, работ и услуг для обеспечения муниципальных нужд, всего:                                                          | 2640           | 244                                                                 | 5 549 678.71                                                 | 5 479 800,00                                  | 5 479 800,00                                   | 0.00                                         |
| в том числе:<br>расходы на закупку услуг связи                                                                                            | 2641           | 244                                                                 | 319,92                                                       |                                               |                                                |                                              |
| расходы на закупку тренспортных услуг                                                                                                    | 2642           | 244                                                                 |                                                              |                                               |                                                |                                              |
| расходы на оплету коммунальных услуг                                                                                                    | 2643           | 244                                                                 |                                                              |                                               |                                                |                                              |
| расходы на аренду (пользование имуществом)                                                                                                | 2644           | 244                                                                 |                                                              |                                               |                                                |                                              |
| расходы на содержание имущества                                                                                                    | 2645           | 244                                                                 | 80 000.00                                                    | 80 000,00                                     | 80 000,00                                      |                                              |
| расходы на оплату прочих услуг и работ                                                                                                    | 2646           | 244                                                                 | 10.000,00                                                    | 10 000,00                                     | 10 000,00                                      |                                              |
| расходы на приобретение основных средств, за исключение объектов<br>недвижныего имущества                                                 | 2647           | 244                                                                 |                                                              |                                               |                                                |                                              |
| расходы на приобретение материальных заласов                                                                                              | 2648           | 244                                                                 | 5 459 358,79                                                 | 5389800,00                                    | 5 389 800,00                                   |                                              |
| закупку энергетических ресурсов                                                                                                    | 2650           | 247                                                                 | 37 200.00                                                    | 37 200,00                                     | 37 200,00                                      |                                              |
| Выплиты, уменьшиющие доход, всего: <****>                                                                                                 | 3000           | x                                                                   | 0,00                                                         | 0,00                                          | 0.00                                           | 0,00                                         |
| Прочне выплаты, всего:                                                                                                    | 4000           | x                                                                   | 0.00                                                         | 0,00                                          | 0.00                                           | 0,00                                         |

Руководитель финансово-экономической службы<br>тал 264-20-09<br>Исполнитель Павленко И.В.<br>тел 264-19-87 \* 30 ° декабря 2022г

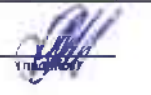

 $\sim$ 

Михалева О.А.<br>(расшифровка подписи)

 $\sim$ 

### Раздел 2. Сведения по выплатам на закупку товаров, работ, услуг

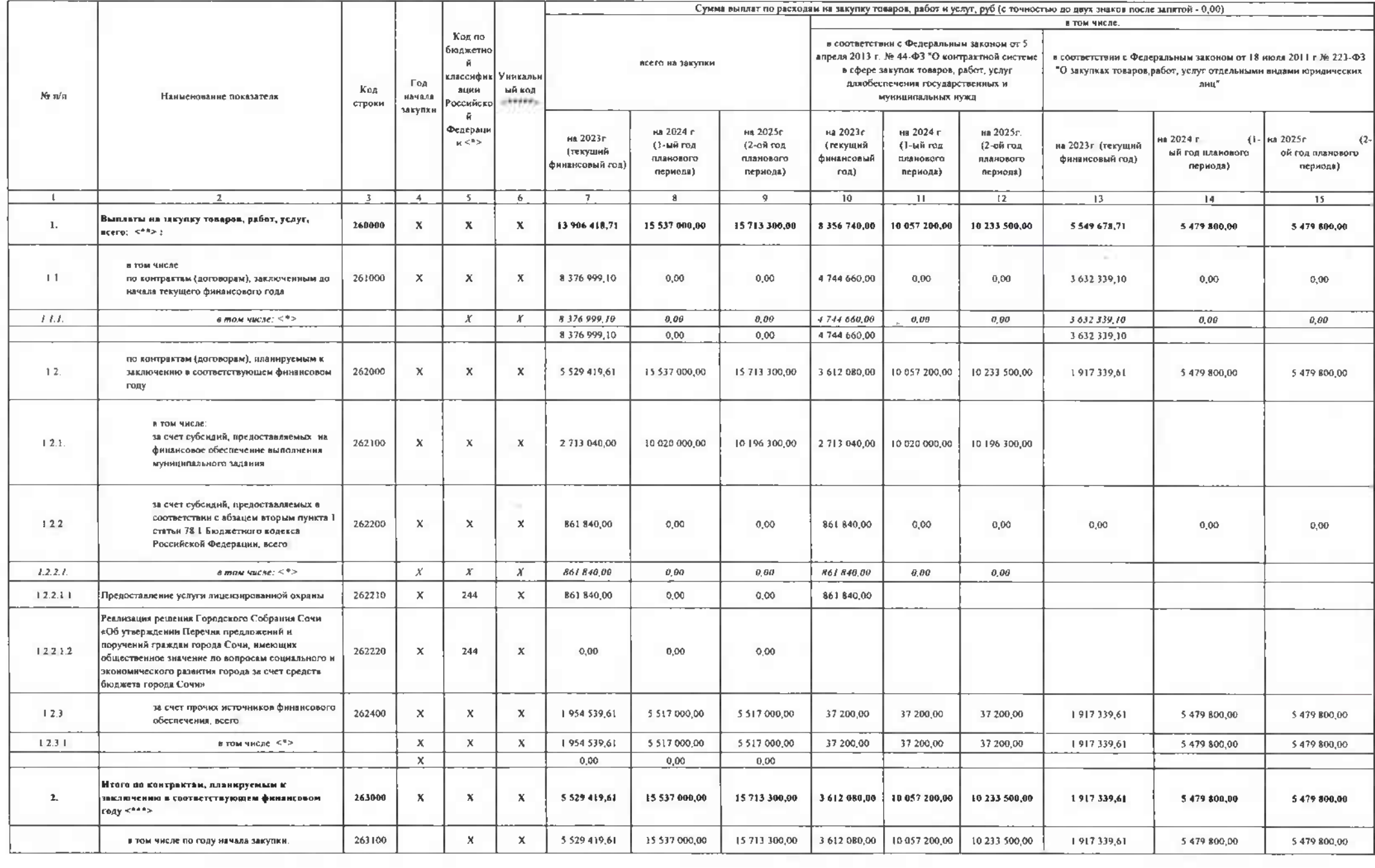

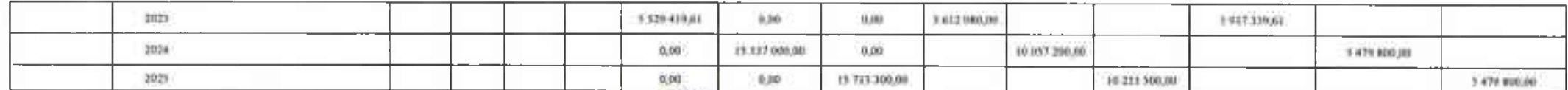

 $\label{eq:3.1} \begin{array}{ll} \textcolor{red}{\textbf{P}[\textbf{v}(\textbf{u})$ is a single state} & \textcolor{red}{\textbf{P}[\textbf{v}(\textbf{u})$ is a single state} \\ \textcolor{red}{\textbf{v}(\textbf{u})} & \textcolor{red}{\textbf{P}[\textbf{v}(\textbf{u})$ is a single state} \\ \textcolor{red}{\textbf{v}(\textbf{u})} & \textcolor{red}{\textbf{P}[\textbf{v}(\textbf{u})$ is a single state} \end{array}$ 

Mexicana O A (расшифутных позитика)

n.

- 20

Досконатная экономического осформация и нами закупи-

(interests)

Battaness O.B.

Цакілінфусных поддектор

mi.

Исполнитель Павленко И В тел 264-19-87

\* 30 \* декабря 2022 г.

# Сведения о средствах, поступающих во временное распоряжение Учреждения (подразделения)

на " 30 " декабря 2022 г.

(очередной финансовый год)

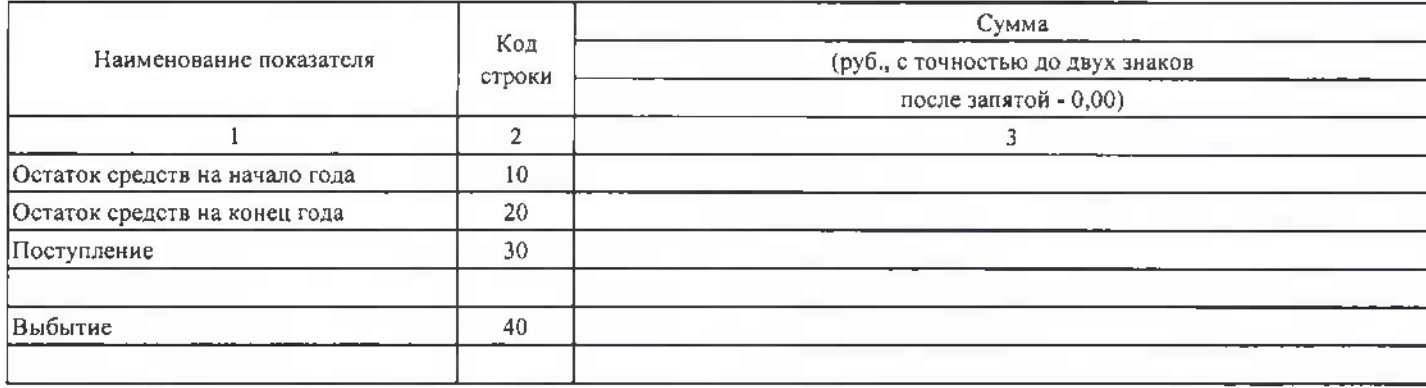

### VI. Справочная информация

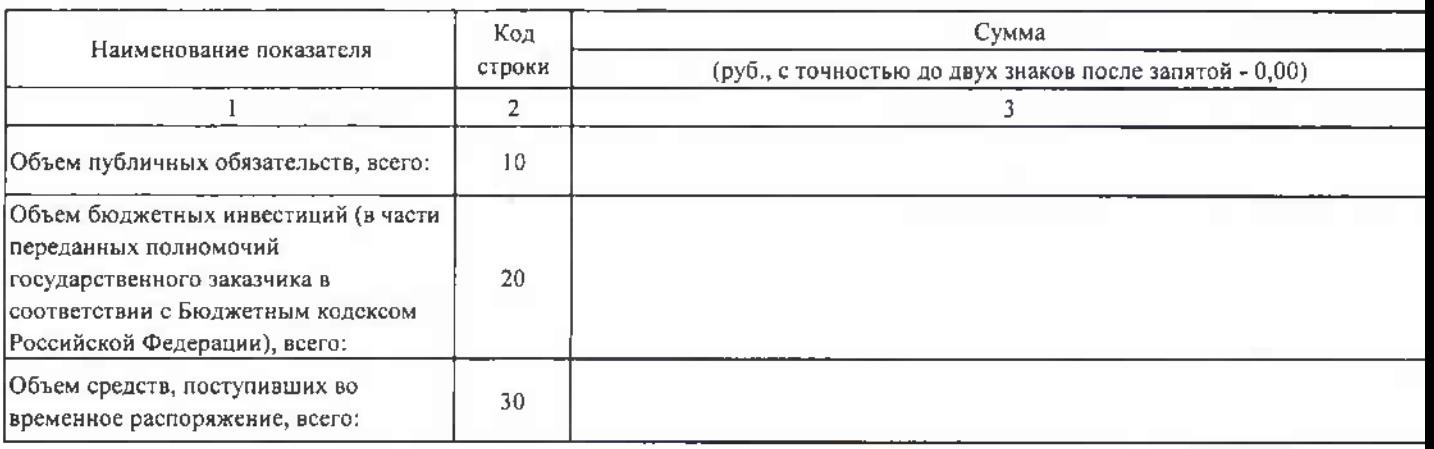

Руководитель финансово-экономической службы Учреждения(подразделения)

/ Михалева О.А. (подпись) (расшифровка подписи)  $M.H.$ 

Исполнитель Павленко И.В.Тел. 264-19-87

(подпись) (расшифровка подписи)

#### 1 Расчеты (обосновнива) выплет переодалу

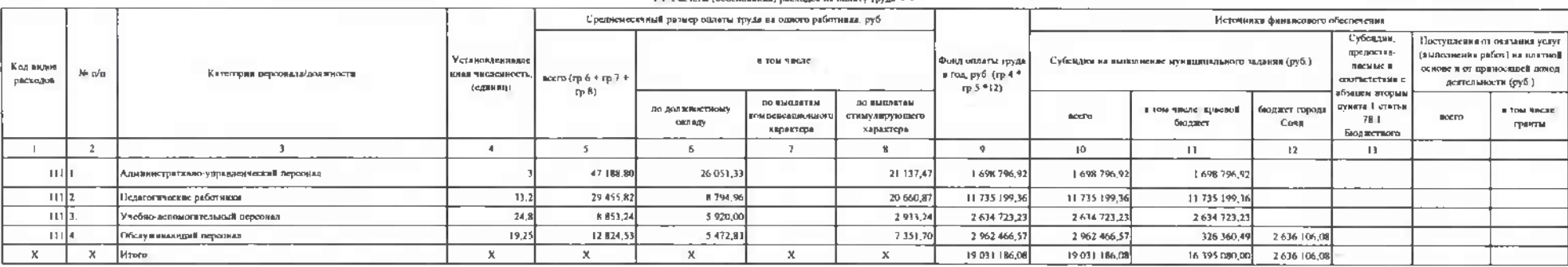

11 Расчеты (обоснования) расходов на полату труда <\*>

14. Расчеты (обоснования) страховых язносов на облательное страхование я Пенсионный фонд Российской подписания под социальное страхование страхование страхование пристивного медицинского страхования

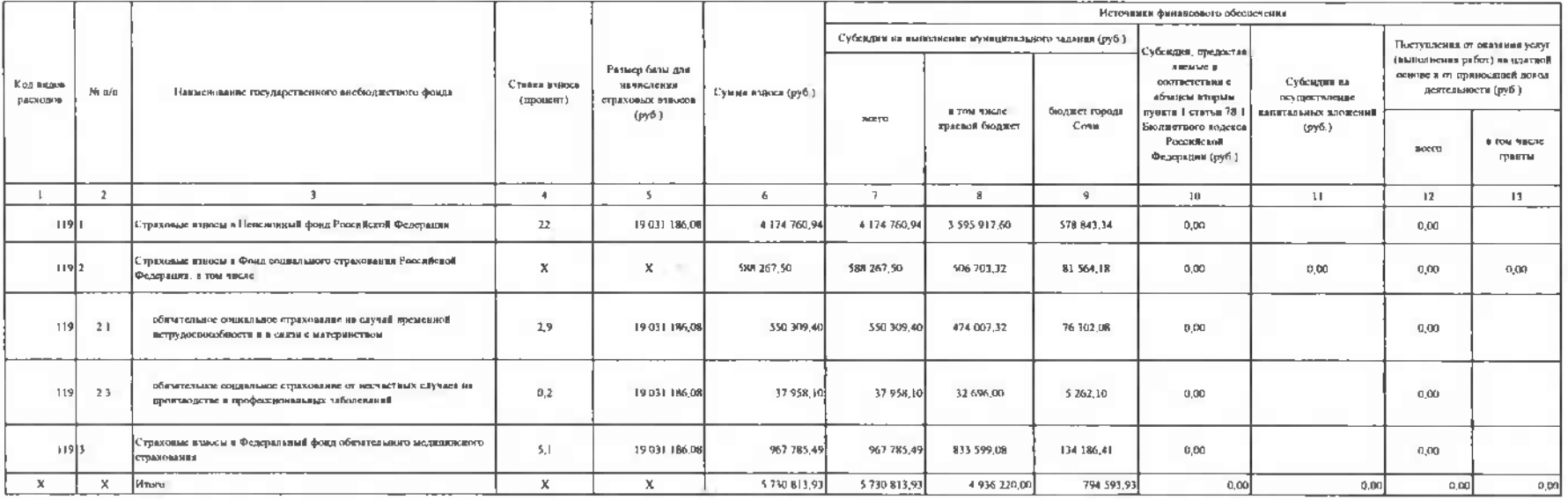

#### 2. Расчет (обоснование) расходов на социальные и инам выплаты маселению

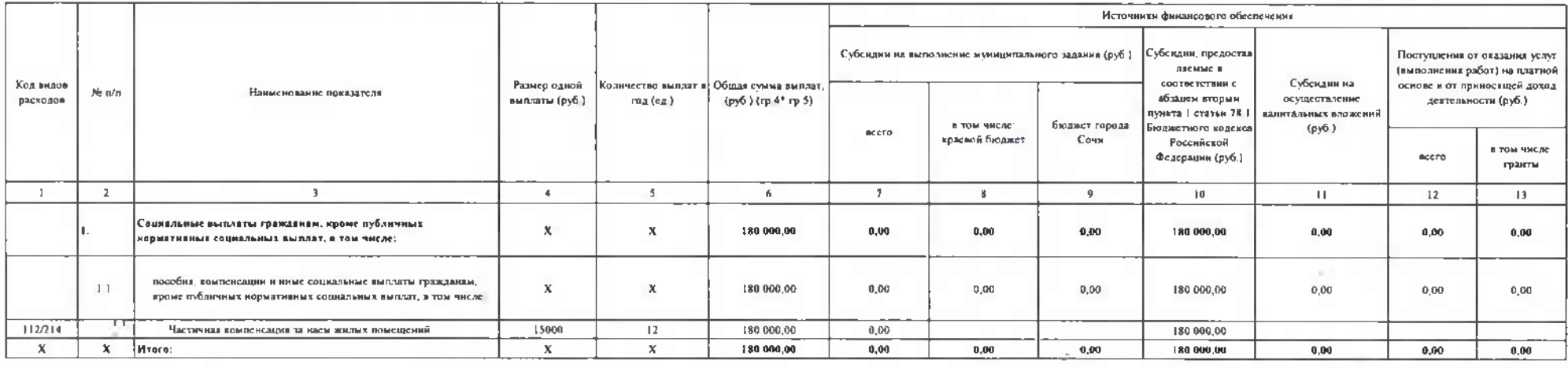

3 Расчет (обоснование) расходов на уплату налогов, сборов и иных платежей

31. Расчет (обоснование) расходов на уплату налога на имущество, земельного налога

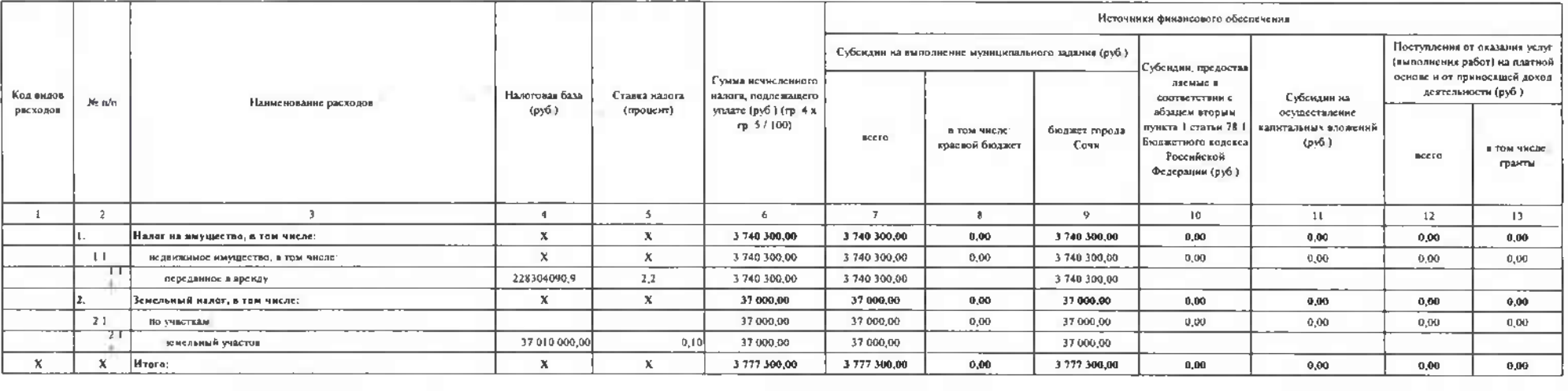

### 3.3. Расчет (обеснование) растицал на иные платежи-

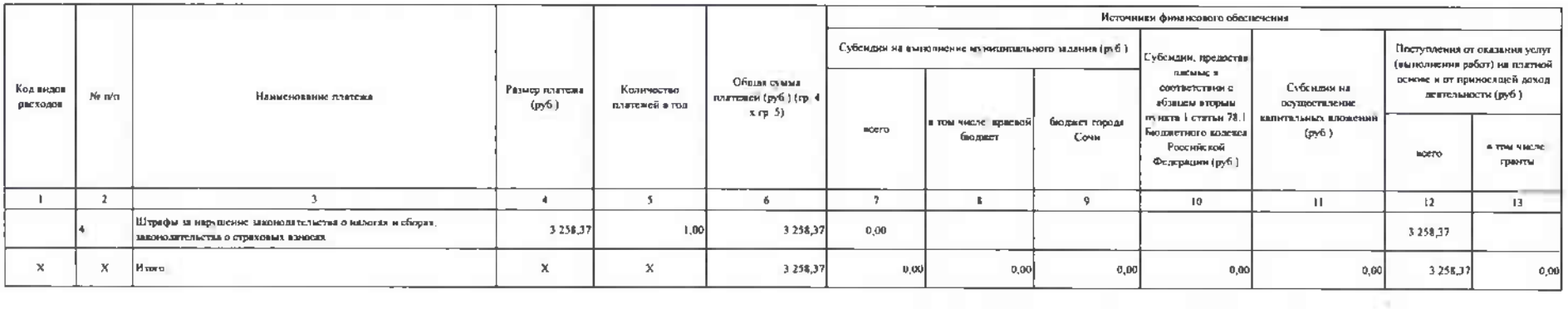

#### 5. Расчет (обоснивание) расходов на висутоку товаров, работ, услуг-

### 5.1. Расчет (обоснование) расходов на огласу услуг связи

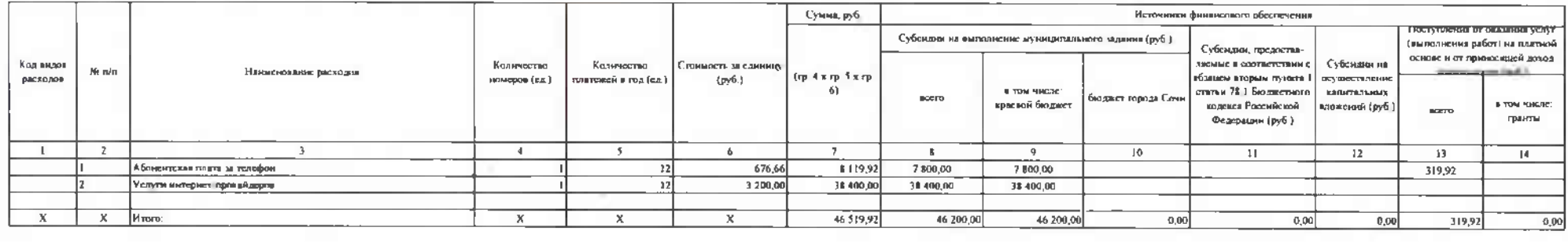

E.

#### 5.2 Расчет (обоснование) расходов на одлать воммунальных услуг-

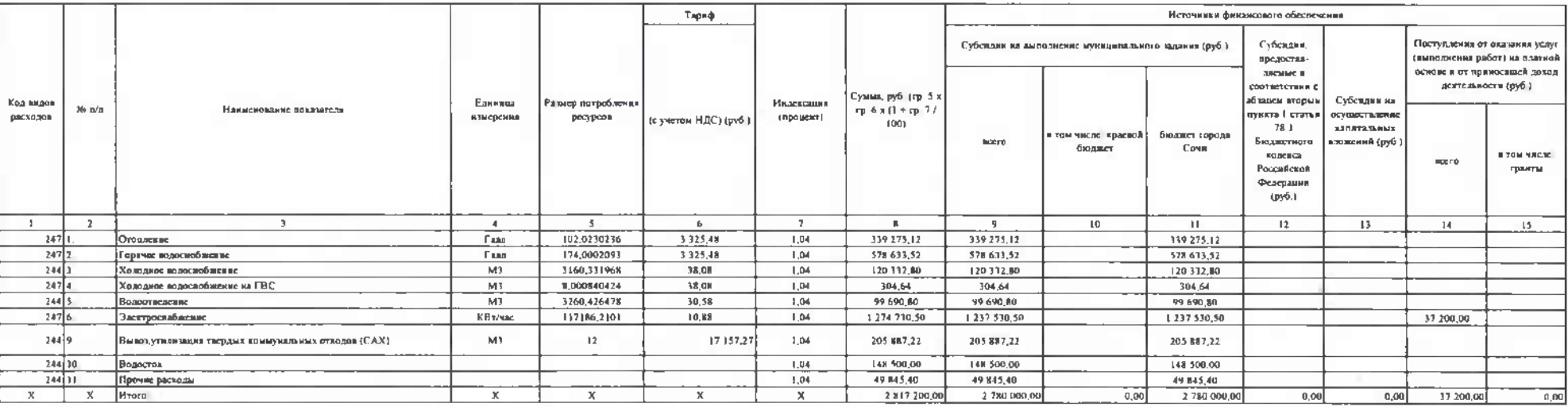

#### 54 Расчет (обоснование) расходов на оплату работ, услуг до оздержанию имущества

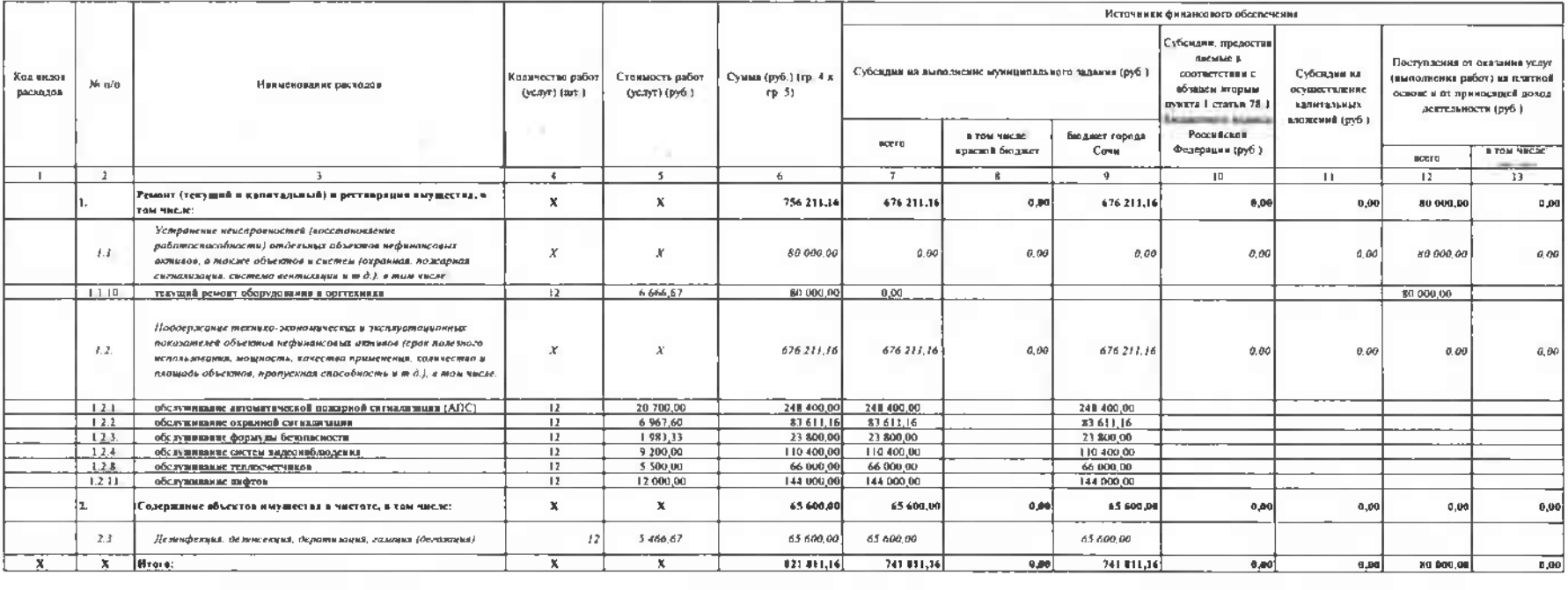

### 5.5 Расчет (обоснование) расходов на оплату прочих работ, услуг-

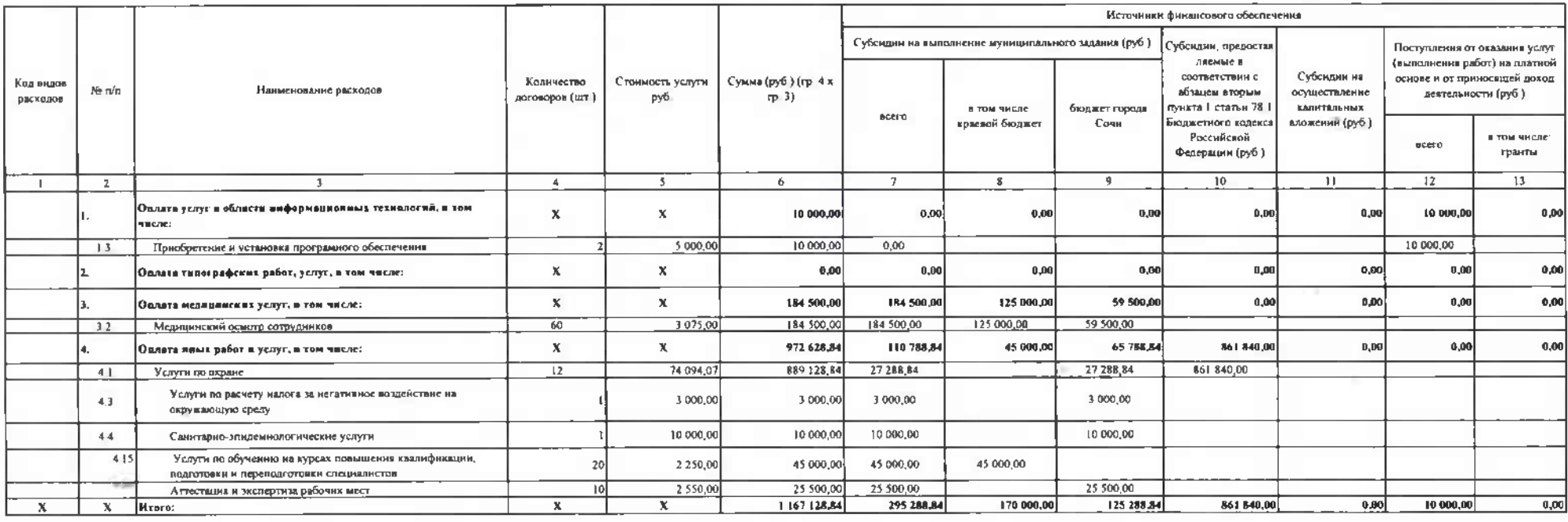

### 5.6 Расчет (обоснование) расходов на приобретение основных средств

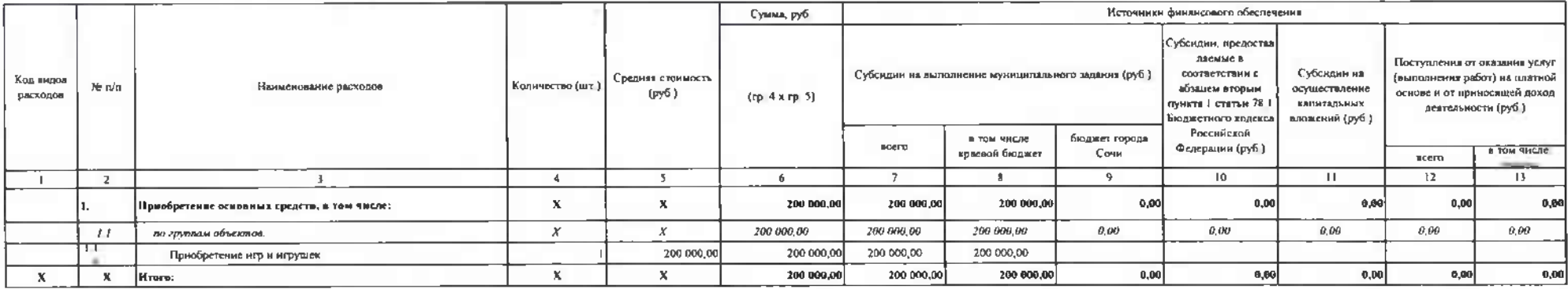

#### 5.7 Расчет (обоснование) расходов на грнобретенне мятериальных запасов

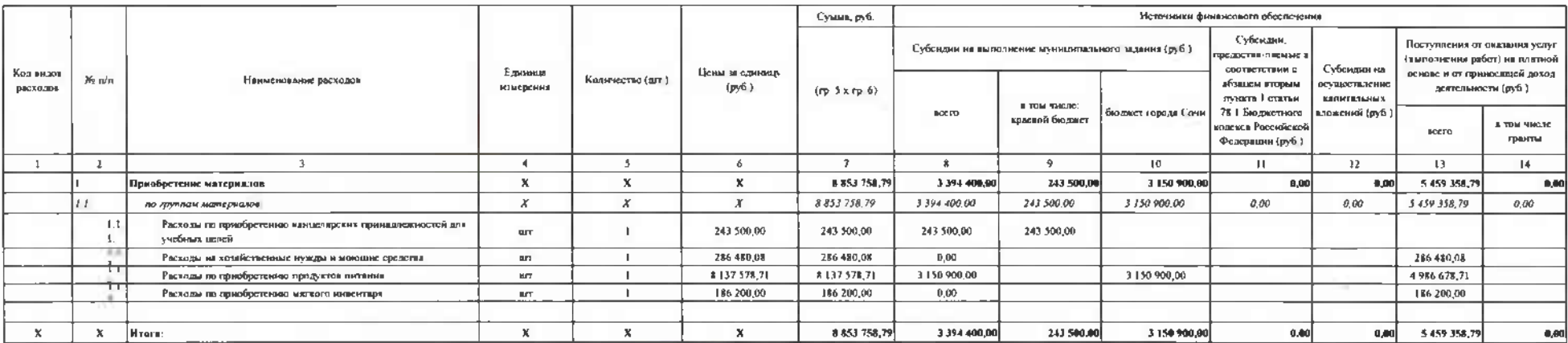

Руководитель финансово-экономической службы тел. 264-20-09

(подпись)

 $\sim$ 

Михалева О.А.

(расшифровка подписи)

Должностное лицо, ответственное за формирование плана закупок тел.

Исполнитель Павленко И В тел 264-19-87

+30 г декабря 2022г

Васильева О В

(расшифровка подписк)